29<sup>th</sup> of January, 2013

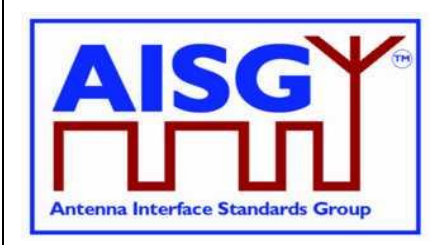

# *AISG Extension:*

# *Remote eAntenna Extension*

# *Revision History*

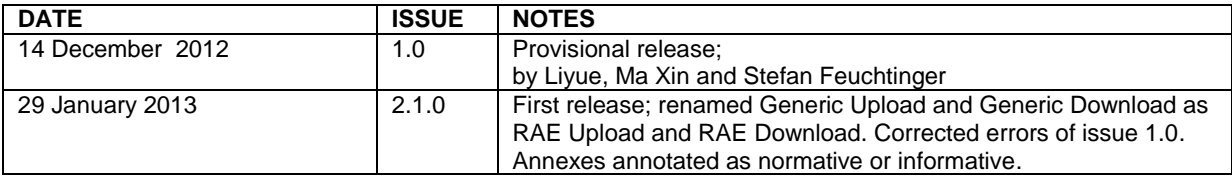

© Copyright AISG Ltd 2013

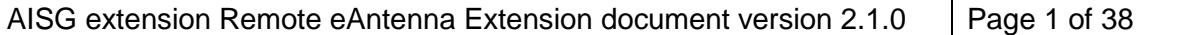

Т

29<sup>th</sup> of January, 2013

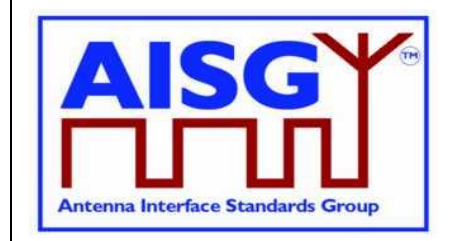

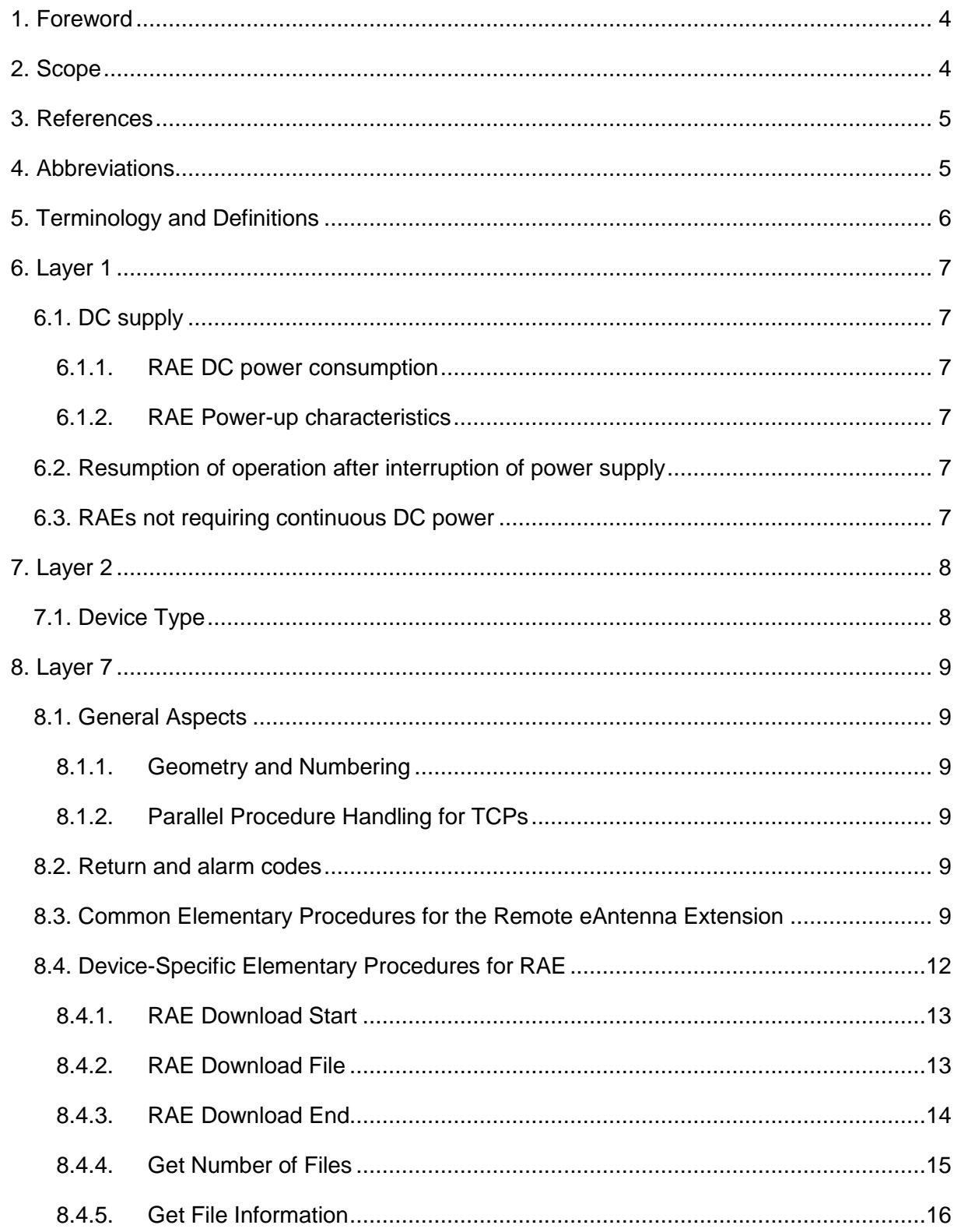

AISG extension Remote eAntenna Extension document version 2.1.0 Page 2 of 38

29<sup>th</sup> of January, 2013

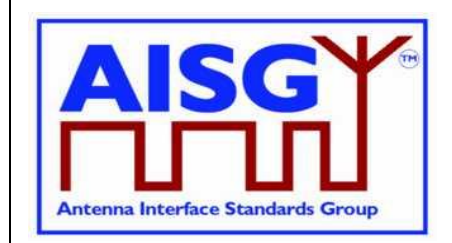

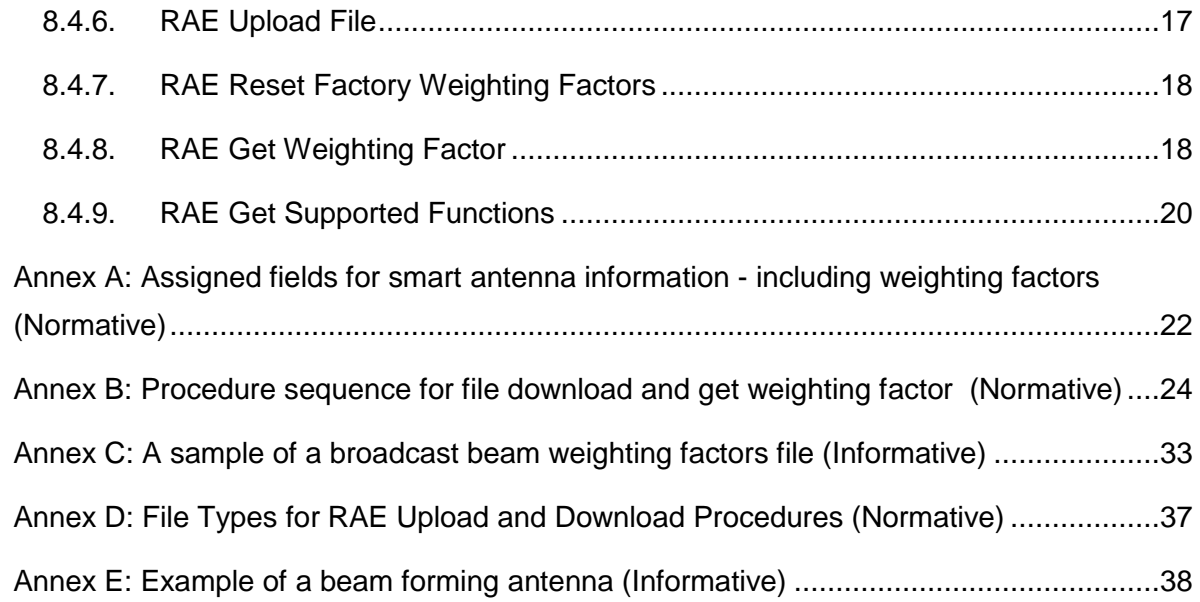

29<sup>th</sup> of January, 2013

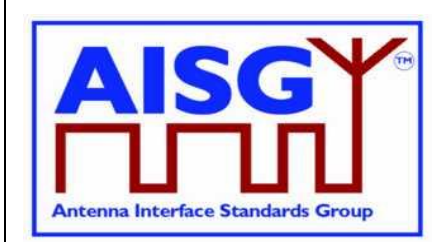

### <span id="page-3-0"></span>**1. Foreword**

The Antenna Interface Standards Group (AISG) published the AISG standard to facilitate the introduction of antenna line products with remote control and monitoring facilities. The purpose of that standard is to ensure basic interoperability of antennas and control infrastructure. The AISG standard covers two basic types of Antenna Line Devices: Actuators capable of altering the electrical downtilt of the antenna and tower mounted amplifiers.

It has become evident that commercial antenna line devices are evolving beyond this set of capabilities. The AISG has decided to publish extensions to the basic standard rather than adding all possible branches to the core specification. For purposes of compliance, users should note that this entire Extension Standard is *optional*. However, once this Extension Standard is elected for inclusion in a device, the entire option becomes mandatory.

This extension to the AISG standard adds procedures for beam forming antennas (an example is shown in Annex E) that implement capabilities to store and send weighting factor data and other auxiliary information. Being able to store this antenna specific information in the antenna itself and making it retrievable by the base station will ensure the correct beam forming weighting is used by the base station, thereby avoiding unintentional use of wrong weighting factors that create false broadcast beam patterns resulting in network performance degradation.

### <span id="page-3-1"></span>**2. Scope**

This document contains extensions to layers 1, 2 and 7 of AISG specification, version 2.0 [1], for antennas implementing Remote eAntenna Extension (RAE).

29<sup>th</sup> of January, 2013

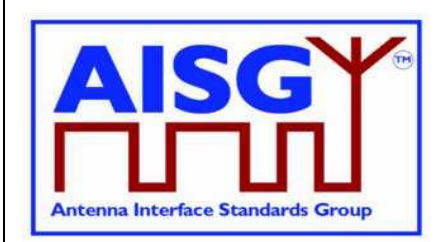

### <span id="page-4-0"></span>**3. References**

This AISG extension standard incorporates provisions of other publications. These provisions are cited in the text and the referenced publications are listed below. Where references are dated, subsequent amendments or revisions of these publications apply only when specifically incorporated by amendment or revision of this AISG extension. For undated references, the latest edition of the publication applies.

- 1. AISG Version 2.0, "Control Interface for Antenna Line Devices"
- 2. 3GPP TS25.460 UTRAN Iuant Interface General Aspects and Principles Release 6
- 3. 3GPP TS25.461 UTRAN Iuant Interface Layer 1, Release 6
- 4. 3GPP TS25.462 UTRAN Iuant Interface Signalling Transport, Release 6
- 5. 3GPP TS25.463 UTRAN Iuant Interface Remote Electrical Tilting (RET), Release 6
- 6. NIMA TR8350.2 U.S. Department of Defense World Geodetic System 1984, Third Edition - Amendment 1
- 7. 3GPP TS25.466 UTRAN Iuant Interface: Application Part, Release 10
- NOTE: The 3GPP references are to Release 6 unless otherwise indicated. These documents are referred to in AISG Version 2.0, although they may have been superseded.

### <span id="page-4-1"></span>**4. Abbreviations**

Where abbreviations or acronyms are used in this document they have the following meanings:

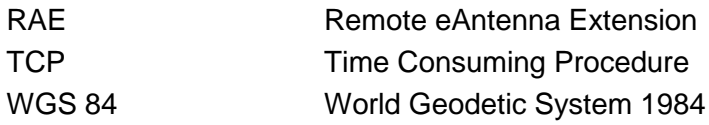

29<sup>th</sup> of January, 2013

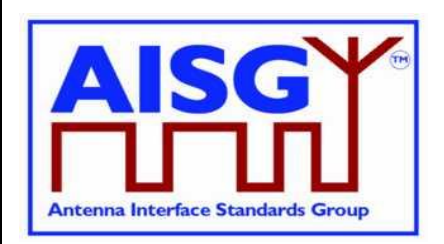

### <span id="page-5-0"></span>**5. Terminology and Definitions**

Where the following terms are used in this document, they have the meanings listed below.

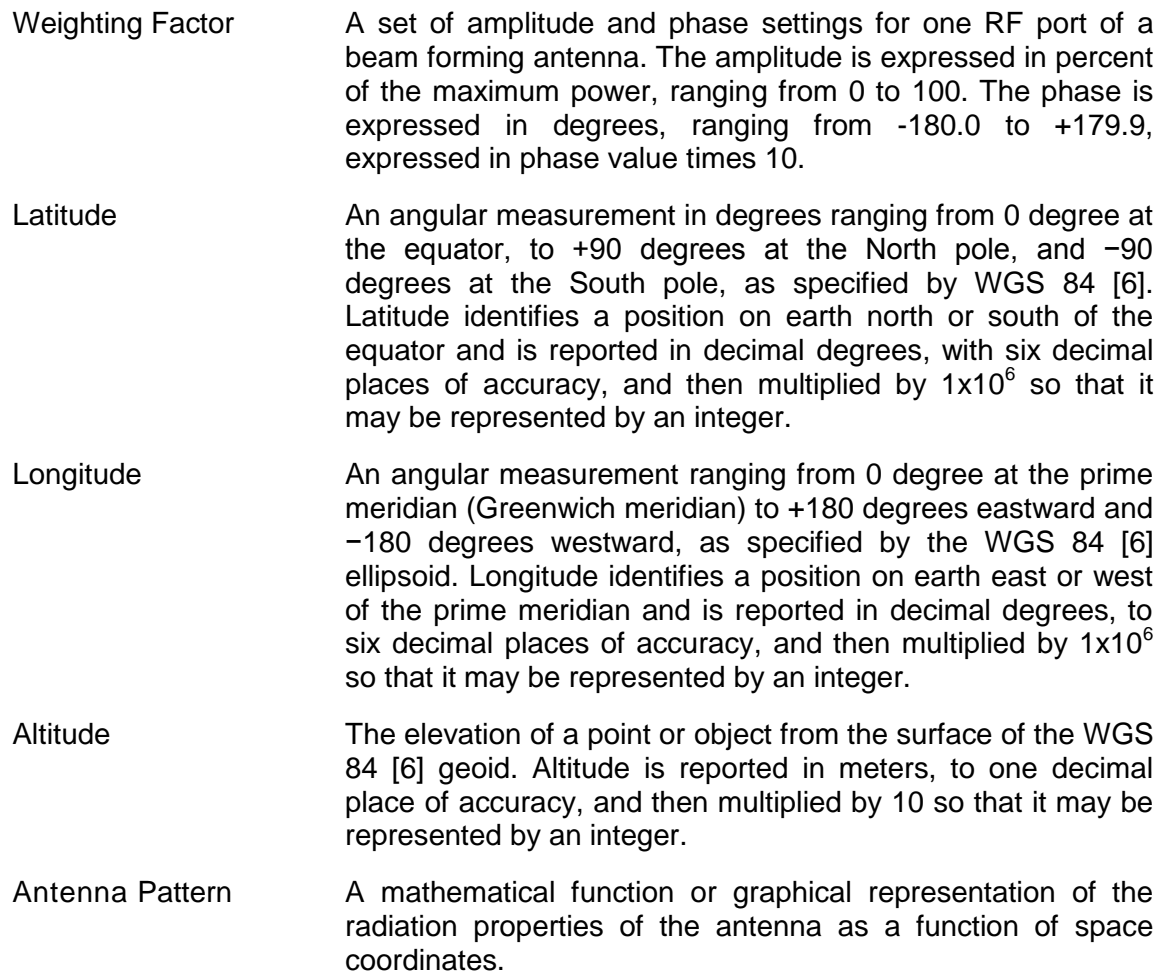

29<sup>th</sup> of January, 2013

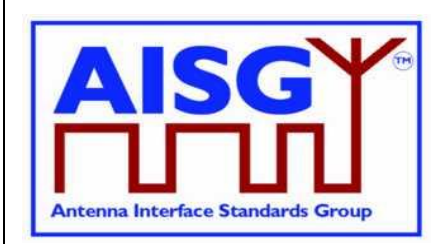

### <span id="page-6-0"></span>**6. Layer 1**

All definitions and specifications for RET devices in references [1], [2] and [3] regarding Iuant layer 1 apply to RAE devices that comply with this Extension Standard unless otherwise stated by requirements in this document.

### <span id="page-6-1"></span>**6.1. DC supply**

### <span id="page-6-2"></span>**6.1.1. RAE DC power consumption**

Devices complying with this extension standard shall have a maximum steady-state power consumption of less than 1 W.

### <span id="page-6-3"></span>**6.1.2. RAE Power-up characteristics**

Devices complying with this extension standard shall have a maximum power-up period of 3 seconds. After the power-up period, the device shall be fully functional.

### <span id="page-6-4"></span>**6.2. Resumption of operation after interruption of power supply**

Normal operation shall be resumed after restoration of the power supply following any interruption or voltage drop below the minimum operating voltage in accordance with [3]. All data stored in the RAE shall be retained when the supply voltage falls below the minimum operating voltage and during interruption of power supply.

### <span id="page-6-5"></span>**6.3. RAEs not requiring continuous DC power**

RAE may be left unpowered for extended periods, and normal operations shall be resumed as power is supplied.

Note: RAE is not required for the antenna to operate. When no DC power is supplied to the RAE, the antenna itself will work nonetheless.

29<sup>th</sup> of January, 2013

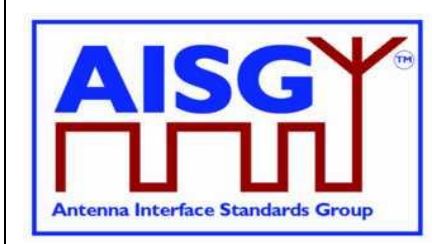

### <span id="page-7-0"></span>**7. Layer 2**

All definitions and specifications for ALDs in references [1] and [4] regarding Iuant Layer 2 shall be valid for all ALDs included in this extension standard regardless of whether the device implements any other functionality.

<span id="page-7-1"></span>Extended specifications for layer 2 are defined in the following chapter.

### **7.1. Device Type**

Table 7.1.1 shows the additional device type for this Extension Standard:

#### **Table [7.1.](#page-7-1)1: Device type**

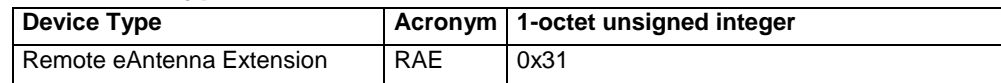

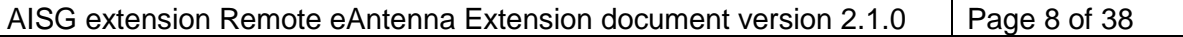

29<sup>th</sup> of January, 2013

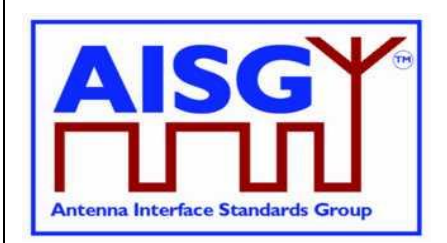

### <span id="page-8-0"></span>**8. Layer 7**

The application layer includes the common elementary procedures as defined in [1] and [5] and is extended by AISG-specific procedures.

### <span id="page-8-1"></span>**8.1. General Aspects**

### <span id="page-8-2"></span>**8.1.1. Geometry and Numbering**

All RAE devices shall be defined as multiple subunit devices. Devices with single RAE units shall be implemented as multiple subunit devices with the number of subunits equal to 1. RAE subunit numbering shall start with 1.

### <span id="page-8-3"></span>**8.1.2. Parallel Procedure Handling for TCPs**

The RAE device does not define any TCPs, and parallel procedure handling is not supported by the RAE.

### <span id="page-8-4"></span>**8.2. Return and alarm codes**

<span id="page-8-5"></span>A table of return and alarm codes is given in [5].

### **8.3. Common Elementary Procedures for the Remote eAntenna Extension**

To avoid prematurely exhausting the available space in the command table through the proliferation of extensions, certain codes defined for other devices are reused by this extension. This process is called "overloading".

For devices compliant with this extension, the overloaded code shall refer to a member of the RAE procedure set defined herein, and not to the procedure assigned by the original specification.

This section defines those procedures that are defined by overloading existing procedure codes without any significant changes in the procedure initiation message, response message, and/or return code values. For clarity, only differences from the language of the referenced specification are elaborated for these procedures.

29<sup>th</sup> of January, 2013

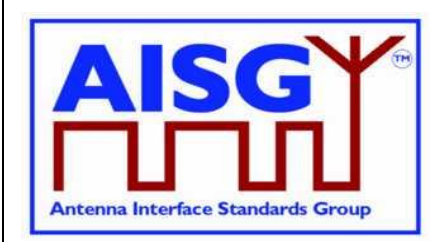

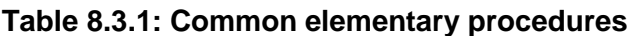

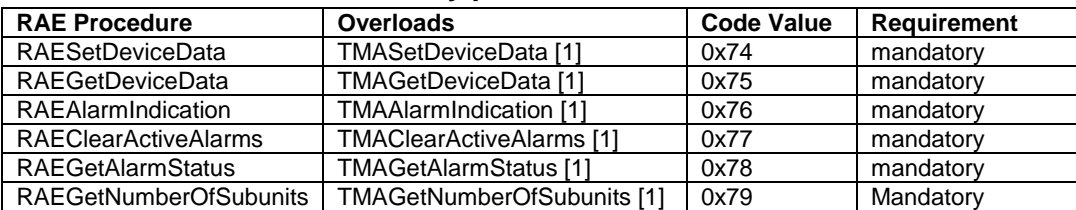

These commands shall be implemented as specified in the corresponding paragraphs of [1], except that the term "TMA" shall be replaced by "RAE".

RAE device extends the table C.1 in [1] used for RAESetDeviceData and RAEGetDeviceData. The new field 0x10 is to store the altitude of the antenna installed. The new field 0x11 is to store the geographic location of the antenna installed. The new field 0x30 is to store test records.

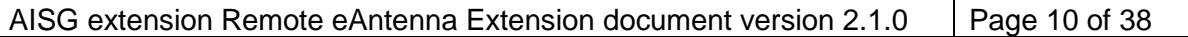

29<sup>th</sup> of January, 2013

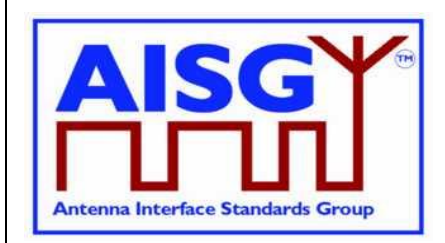

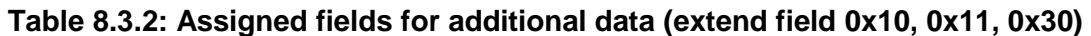

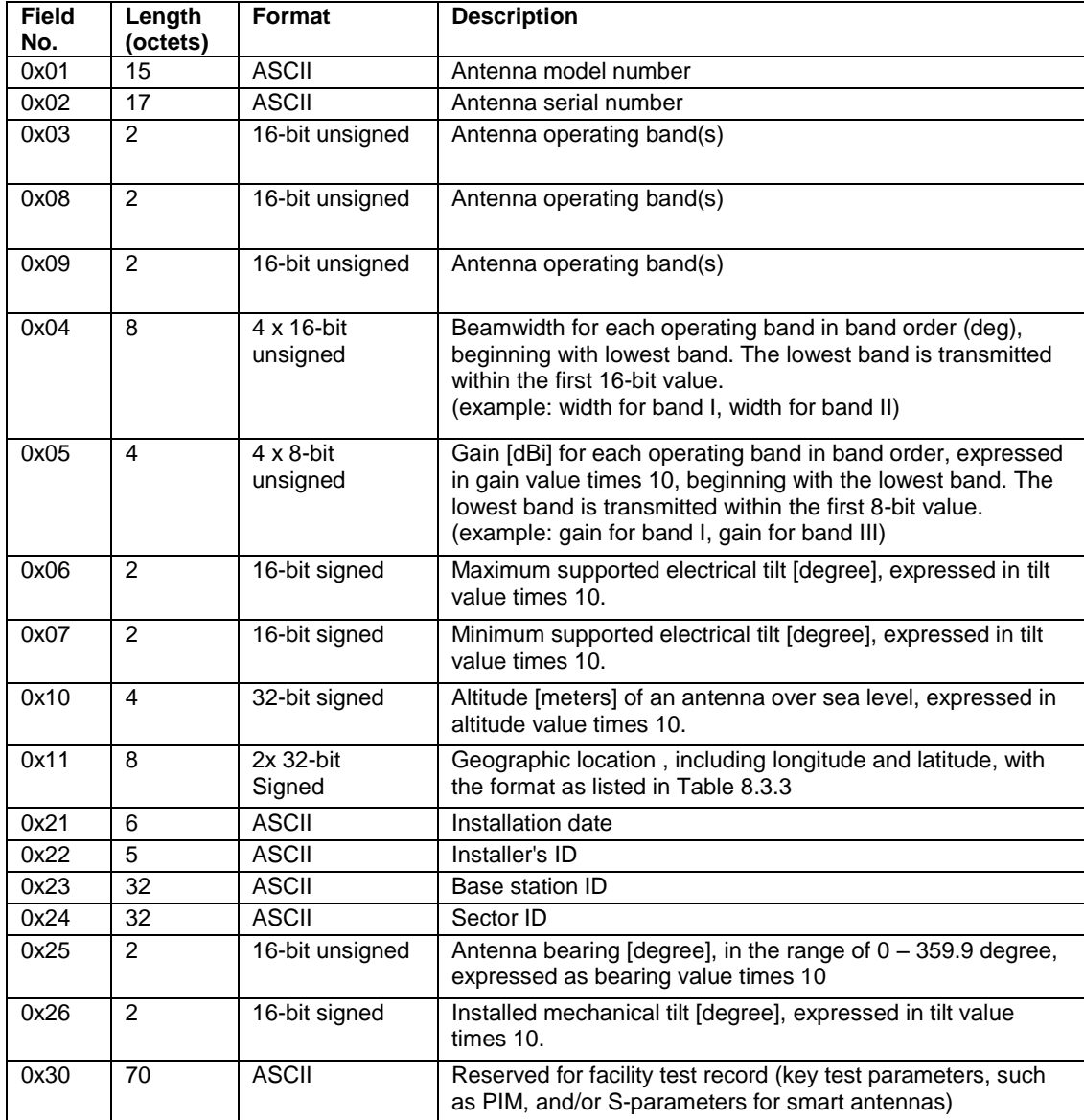

### **Table [8.3.](#page-8-5)3: coding for Geographic location in field 0x11**

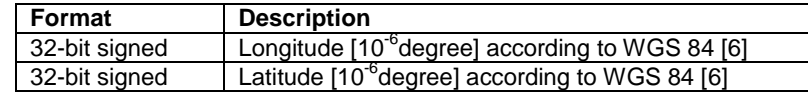

29<sup>th</sup> of January, 2013

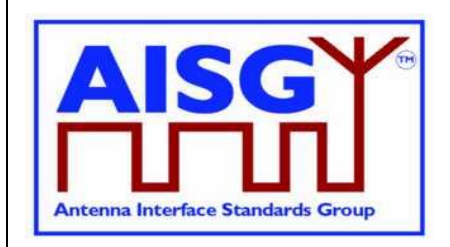

### <span id="page-11-0"></span>**8.4. Device-Specific Elementary Procedures for RAE**

This section defines procedures that are defined by overloading existing procedures in [1] and [5] that include significant changes in the procedure message initiation, response, and/or return code values or formats. For clarity, these procedures are defined completely. No requirements from the overloaded procedure clauses in [1] or [5] shall be inferred unless restated in this Extension Standard.

A weighting factor file can be downloaded to a subunit of the RAE device by running the RAEDownload command. The RAEDownload command contains a parameter specifying the file type. Therefore, RAE devices can identify the files to be downloaded. An antenna pattern file is stored in each subunit in RAE device which can describe the properties of the antenna. The antenna pattern file shall be read-only.

In addition, files in RAE device can be queried by running the RAEGetNumberofFiles and RAEGetFileInformation command, and can be uploaded to the primary device by running RAEUploadFile command.

The RAE device shall store two weighting factors files. One is factory weighting factors file, and the other one is active weighting factors file. The factory weighting factors file is written in the factory, and cannot be changed remotely. The active weighting factors file is written in the factory identical to the factory weighting factors file, but can be read and updated remotely in the field. The active weighting factors file can be replaced by the factory weighting factors file remotely to revert to the initial pattern setting.

| <b>RAE Procedure</b>            | Overloads                    | Code<br>Value | <b>Requirement</b> |
|---------------------------------|------------------------------|---------------|--------------------|
| RAEResetFactoryWeightingFactors | TMASetMode [1]               | 0x70          | Mandatory          |
| <b>RAEDownloadStart</b>         |                              | 0x43          | Mandatory          |
| RAEDownloadFile                 |                              | 0x44          | Mandatory          |
| RAEDownloadEnd                  |                              | 0x45          | Mandatory          |
| <b>RAEGetNumberofFiles</b>      |                              | 0x46          | Mandatory          |
| <b>RAEGetFileInformation</b>    |                              | 0x47          | Mandatory          |
| <b>RAEUploadFile</b>            |                              | 0x48          | Mandatory          |
| RAEGetWeightingFactor           | TMAGetGain [1]               | 0x73          | Mandatory          |
| RAEGetSupportedFunctions        | TMAGetSupportedFunctions [1] | 0x7A          | Mandatory          |

**Table [8.4.](#page-11-0)1: RAE specific elementary procedures**

29<sup>th</sup> of January, 2013

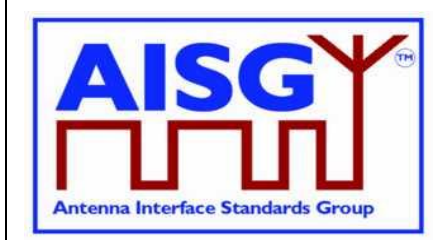

### <span id="page-12-0"></span>**8.4.1. RAE Download Start**

#### **Table [8.4.1.](#page-12-0)1: Elementary procedure RAE Download Start**

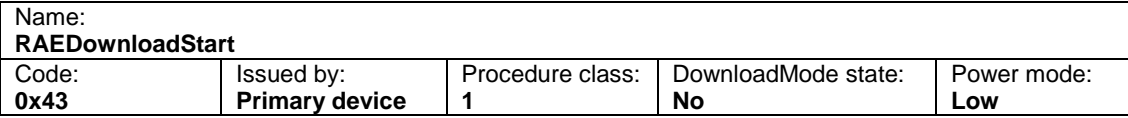

#### **Table [8.4.1.](#page-12-0)2: Initiating message parameters and format for RAE Download Start**

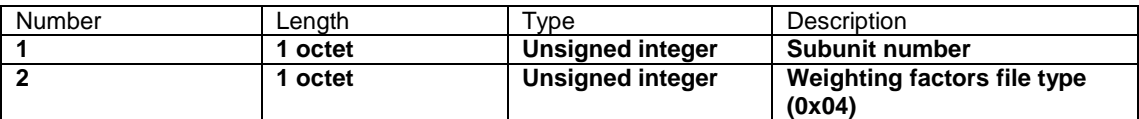

#### **Table [8.4.1.](#page-12-0)3: Response message parameters and format for RAE Download Start**

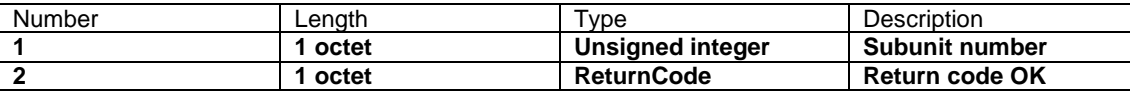

Description:

On receipt of this initiating message the file download process shall be initiated. The download procedures can be applied to individual subunits of the device or to the device itself. To apply procedures to the device itself, the subunit number parameter shall be 0.

The response time to this RAE Download Start procedure shall be less than 4 seconds.

#### **Table [8.4.1.](#page-12-0)4: Return codes for RAE Download Start**

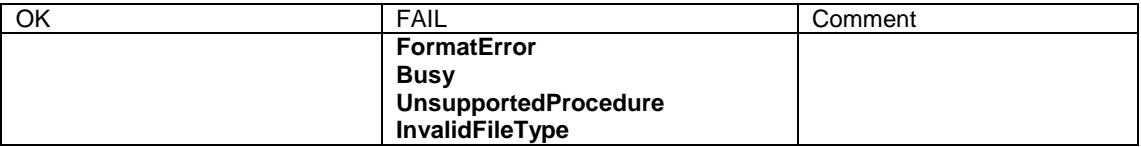

### <span id="page-12-1"></span>**8.4.2. RAE Download File**

#### **Table [8.4.2.](#page-12-1)1: Elementary procedure RAE Download File**

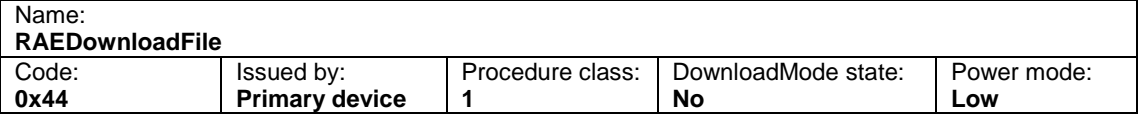

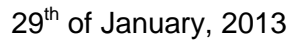

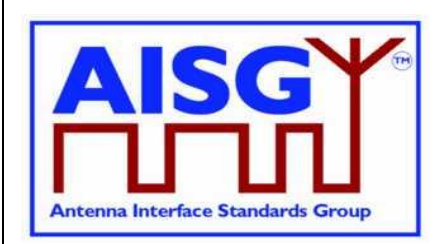

#### **Table [8.4.2.](#page-12-1)2: Initiating message parameters and format for RAE Download File**

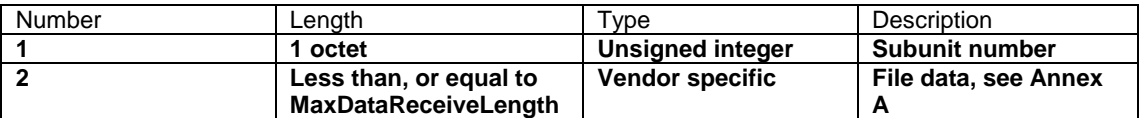

#### **Table [8.4.2.](#page-12-1)3: Response message parameters and format for RAE Download File**

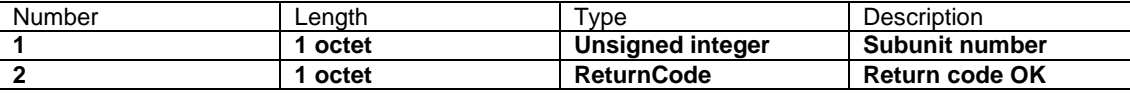

Description:

This elementary procedure is used once or several times to transfer file data from the primary device to the secondary device. A weighting factor file can only be downloaded to a subunit, not to the device itself.

The response time to this RAE Download File procedure shall be less than 4 seconds.

#### **Table [8.4.2.](#page-12-1)4: Return codes for RAE Download File**

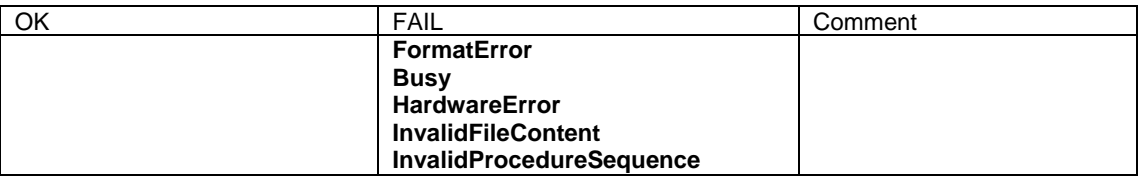

#### <span id="page-13-0"></span>**8.4.3. RAE Download End**

#### **Table [8.4.3.](#page-13-0)1: Elementary procedure RAE Download End**

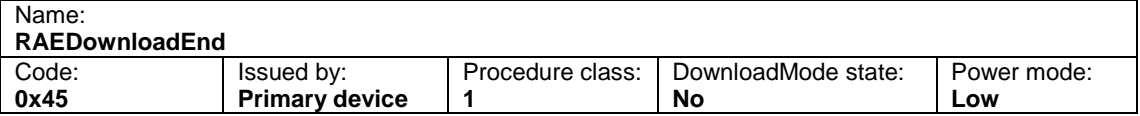

#### **Table [8.4.3.](#page-13-0)2: Initiating message parameters and format for RAE Download End**

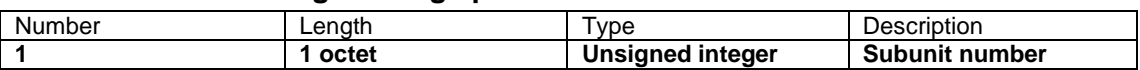

#### **Table [8.4.3.](#page-13-0)3: Response message parameters and format for RAE Download End**

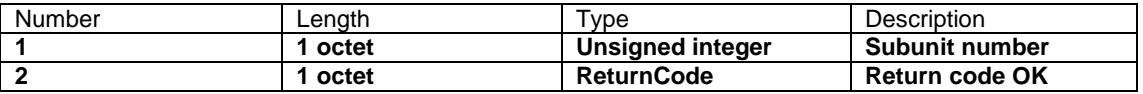

Description:

This elementary procedure indicates the end of a multi-message data transfer to the secondary device. The secondary device shall respond after verifying the received data.

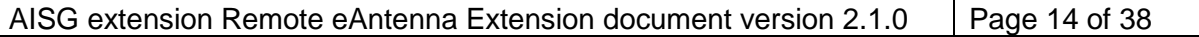

29<sup>th</sup> of January, 2013

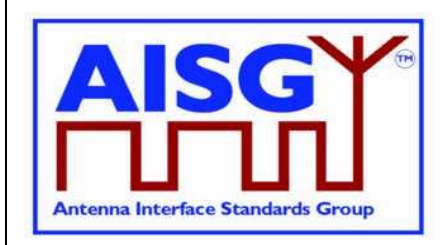

If the download file is a weighting factors file, and if the file content is OK, the RAE device shall use the downloaded weighting factors as the new active weighting factors.

The response time to this RAE Download End procedure shall be less than 10 seconds.

#### **Table [8.4.3.](#page-13-0)4: Return codes for RAE Download End**

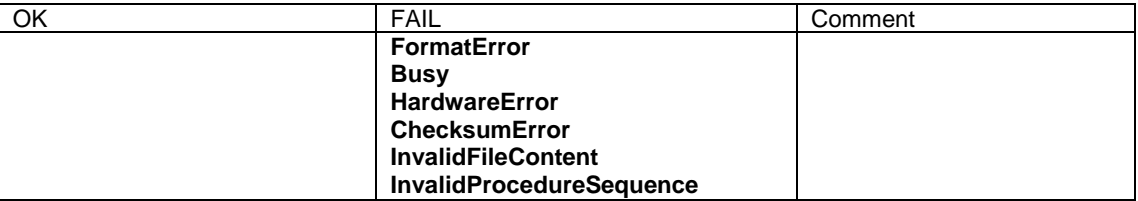

#### <span id="page-14-0"></span>**8.4.4. Get Number of Files**

#### **Table [8.4.3.](#page-13-0)1: Elementary procedure for RAE Get Number of Files**

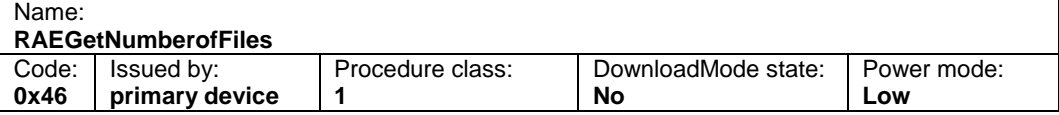

#### **Table [8.4.3.](#page-13-0)2: Initiating message parameters and format for RAE Get Number of Files**

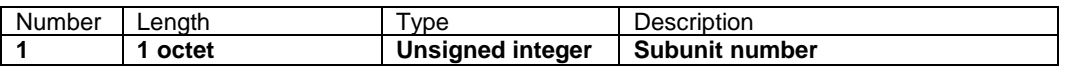

#### **Table [8.4.3.](#page-13-0)3: Response message parameters and format for RAE Get Number of Files**

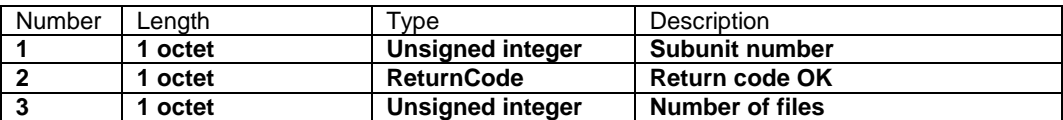

This command is used to query the number of files in the subunit.

#### **Table [8.4.3.](#page-13-0)4: Return codes for RAE Get Number of Files**

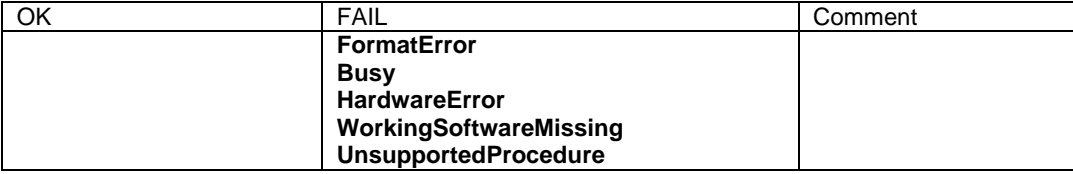

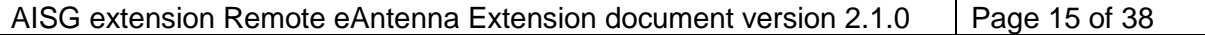

29<sup>th</sup> of January, 2013

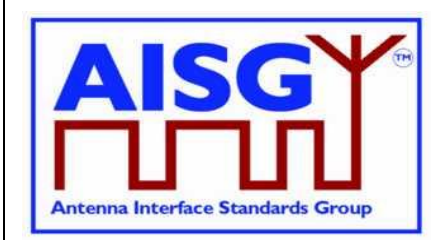

Description:

The Get Number of Files procedures can be applied to individual subunits of the device or to the device itself. To get the device files, the subunit number parameter shall be 0.

### <span id="page-15-0"></span>**8.4.5. Get File Information**

#### **Table [8.4.3.](#page-13-0)1: Elementary procedure RAE Get File Information**

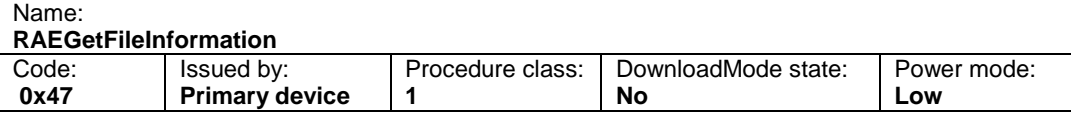

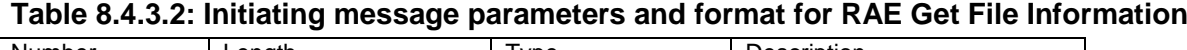

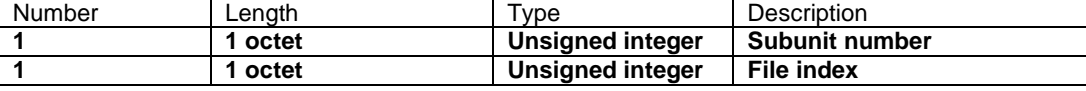

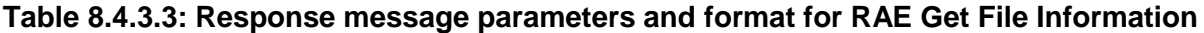

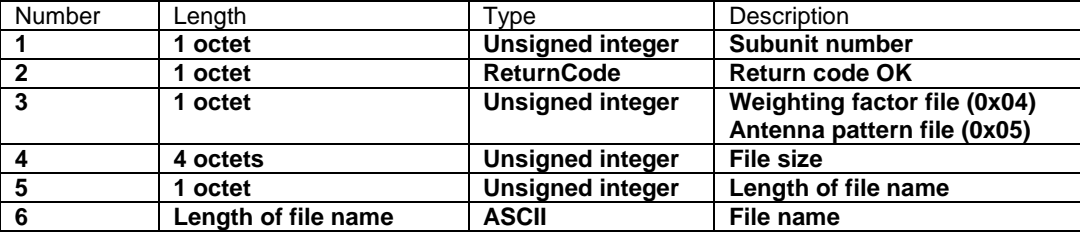

Description:

This command is used to query the file size and name. The file index is numbered from 1 upwards, and the maximum number equals the total number of files in the subunit.

#### **Table [8.4.3.](#page-13-0)4: Return codes for RAE Get File Information**

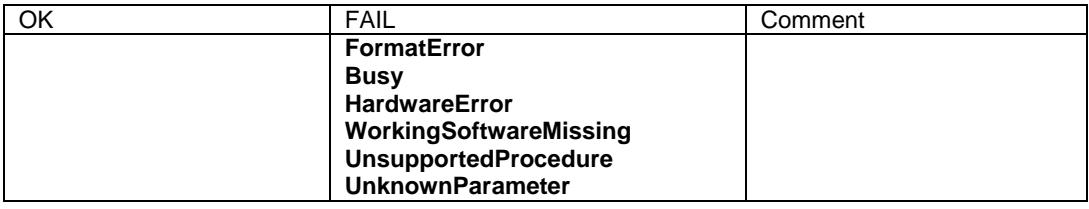

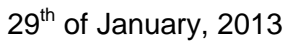

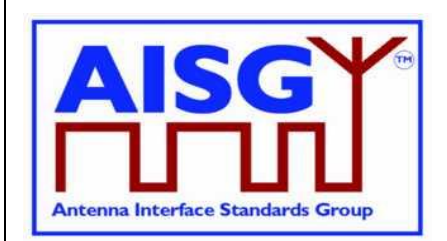

### <span id="page-16-0"></span>**8.4.6. RAE Upload File**

#### **Table [8.4.6.](#page-16-0)1: Elementary procedure for RAE Upload File**

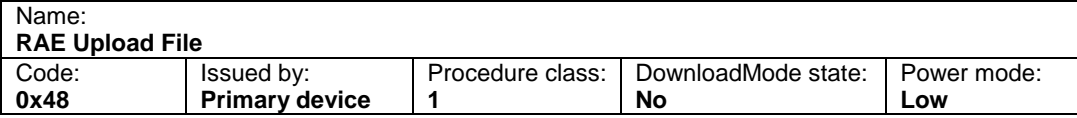

#### **Table [8.4.6.](#page-16-0)2: Initiating message parameters and format for RAE Upload File**

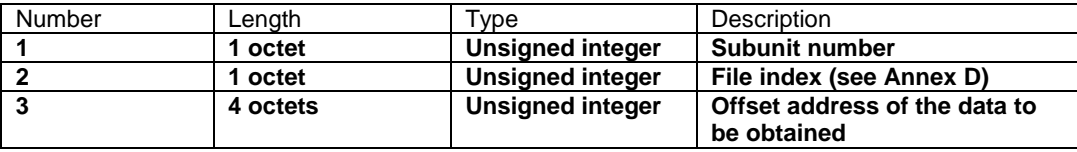

#### **Table [8.4.6.](#page-16-0)3: Response message parameters and format for RAE Upload File**

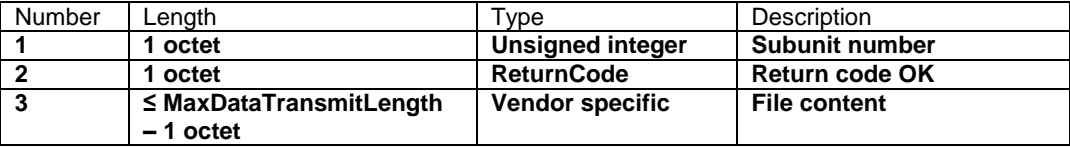

Description:

On receipt of the initiating message, the RAE shall return as many octets as possible of the file with the index "File index", starting at "Offset". The Upload File procedures shall be applied to individual subunits of the device.

NOTE: Query the file size and name before using the primary device to upload the file. Based on the file size, determine the maximum offset for file uploading and repeatedly transfer data. If the offset is 0 in the first time of data transfer, the offset for each successive data transfer is equal to the offset for the previous data transfer plus the size of the previous data transfer.

#### **Table [8.4.6.](#page-16-0)4: Return codes for RAE Upload File**

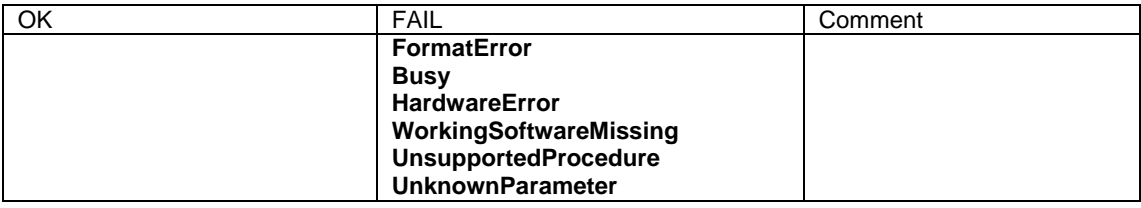

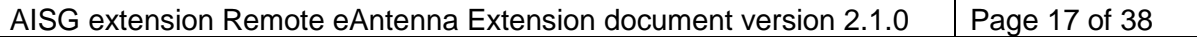

29<sup>th</sup> of January, 2013

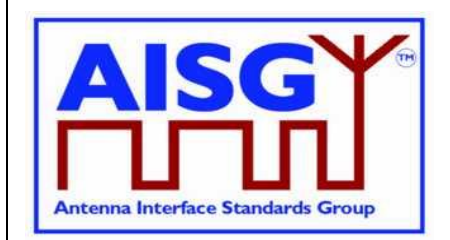

### <span id="page-17-0"></span>**8.4.7. RAE Reset Factory Weighting Factors**

#### **Table [8.4.7.](#page-17-0)1: Elementary procedure RAE Reset Factory Weighting Factors**

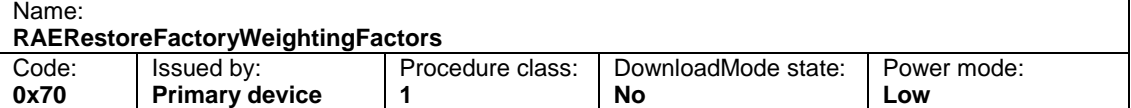

### **Table [8.4.7.](#page-17-0)2: Initiating message parameters and format for RAE Reset Factory**

#### **Weighting Factors**

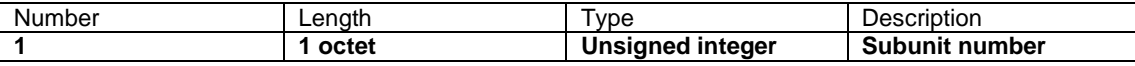

# **Table [8.4.7.](#page-17-0)3: Response message parameters and format for RAE Reset Factory**

#### **Weighting Factors**

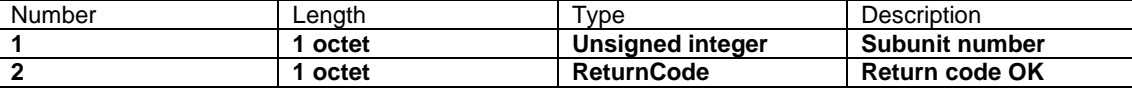

Description:

The RAE device shall overwrite the active weighting factors with the factory weighting factors for the addressed subunit.

The response time to this RAE Reset Factory Weighting Factors procedure shall be less than 10 seconds.

#### **Table [8.4.7.](#page-17-0)4: Return codes for RAE Reset Factory Weighting Factors**

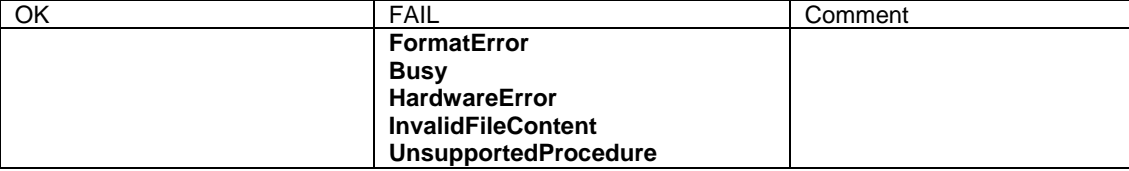

### <span id="page-17-1"></span>**8.4.8. RAE Get Weighting Factor**

#### **Table [8.4.8.](#page-17-1)1: Elementary procedure RAE Get Weighting Factor**

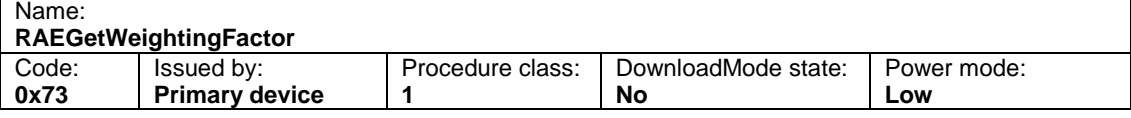

29<sup>th</sup> of January, 2013

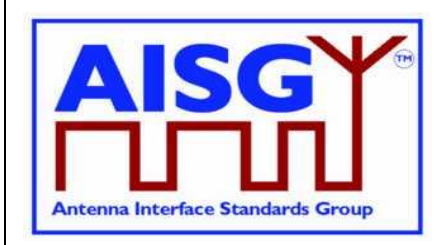

### **Table [8.4.8.](#page-17-1)2: Initiating message parameters and format for RAE Get Weighting Factor (field number between 0x01 and 0x0A)**

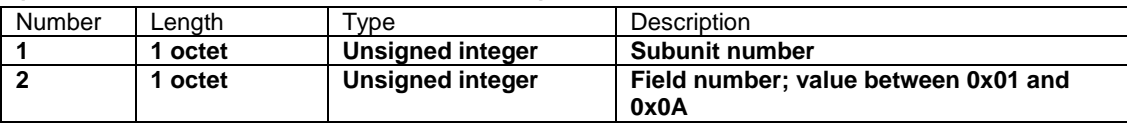

### **Table [8.4.8.](#page-17-1)3: Initiating message parameters and format for RAE Get Weighting Factor (field number equal to 0x0B)**

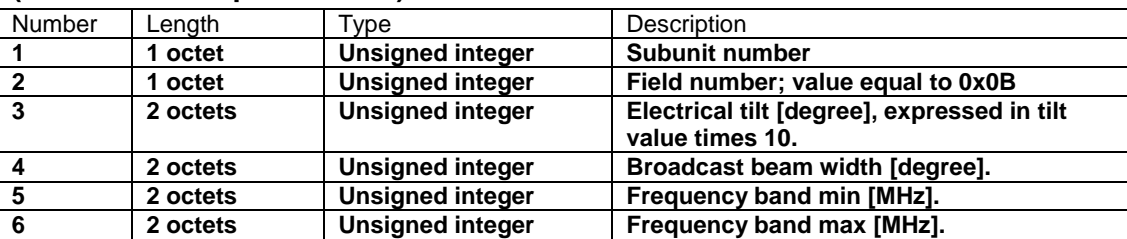

Description: For values of field 2 between 0x01 and 0x0A, the subunit will return antenna information data according to Table A.1.

For values of field 2 equal to 0x0B, the subunit will return the weighting factor data (3 x N octets) for the specified electrical tilt, the specified beamwidth and the specified frequency band according to Table A.2.

#### **Table [8.4.8.](#page-17-1)4: Response message parameters and format for RAE Get Weighting Factor**

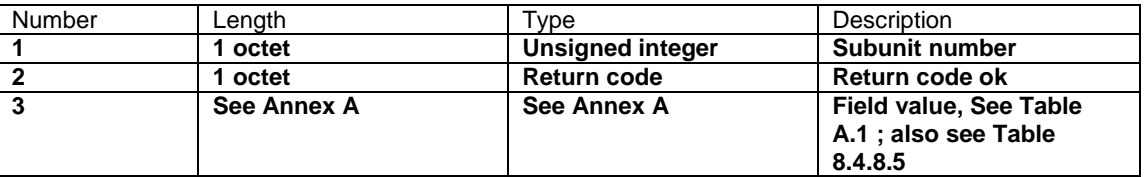

#### **Table [8.4.8.](#page-17-1)5: Interpretation of RAEGetWeightingFactor Response**

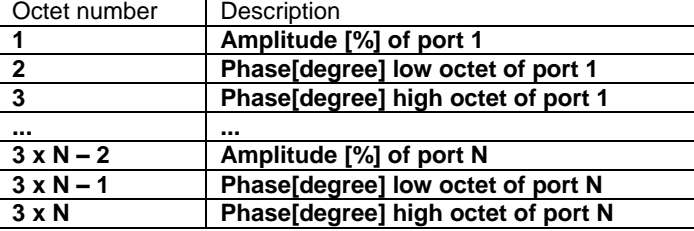

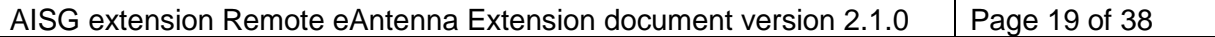

29<sup>th</sup> of January, 2013

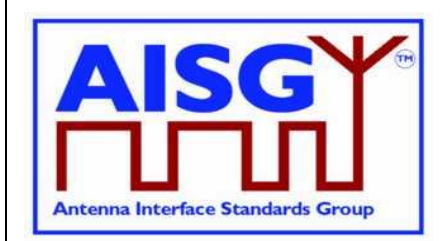

Description:

The response format in table 8.4.8.5 is used for field 0x0B. The amplitude is expressed in percent of the maximum power, ranging from 0 to 100. The phase is expressed in degrees, ranging from -180.0 to +179.9, expressed in phase value times 10.

#### **Table [8.4.8.](#page-17-1)6: Return codes for RAE Get Weighting Factor**

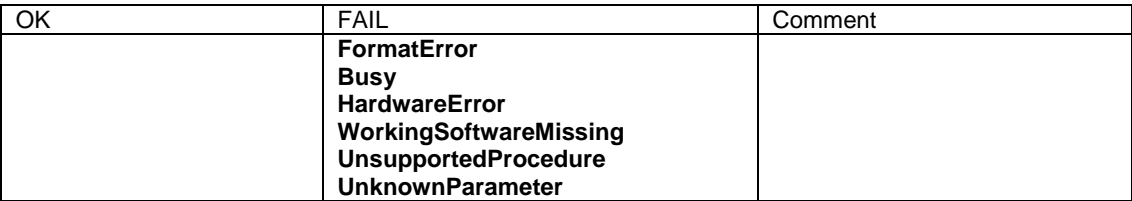

### <span id="page-19-0"></span>**8.4.9. RAE Get Supported Functions**

On receipt of the initiating message, the secondary device shall respond with the function flags and parameters indicating the supported functionality of the addressed RAE.

#### **Table [8.4.9.](#page-19-0)1: Elementary procedure RAEGetSupportedFunctions**

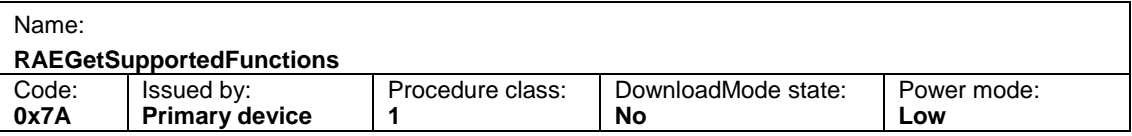

#### **Table [8.4.9.](#page-19-0)2: Initiating message parameters and format for**

#### **RAEGetSupportedFunctions**

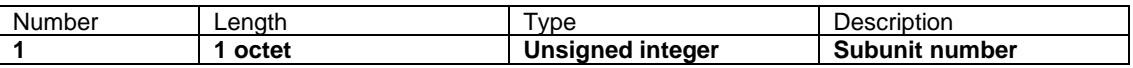

## **Table [8.4.9.](#page-19-0)3: Response message parameters and format for RAEGetSupported**

### **Functions**

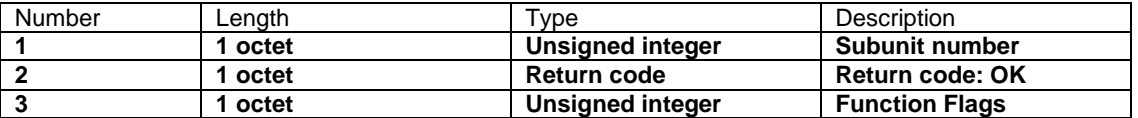

#### **Table [8.4.9.](#page-19-0)4: Return codes for RAEGetSupportedFunctions**

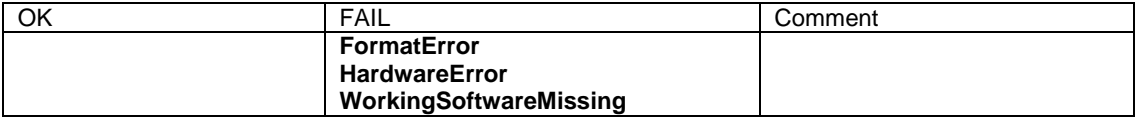

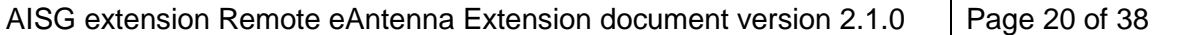

29<sup>th</sup> of January, 2013

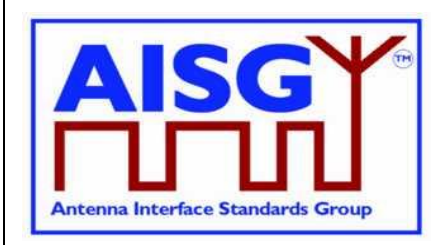

#### **Table [8.4.9.](#page-19-0)5: Function Flags for RAEGetSupportedFunctions**

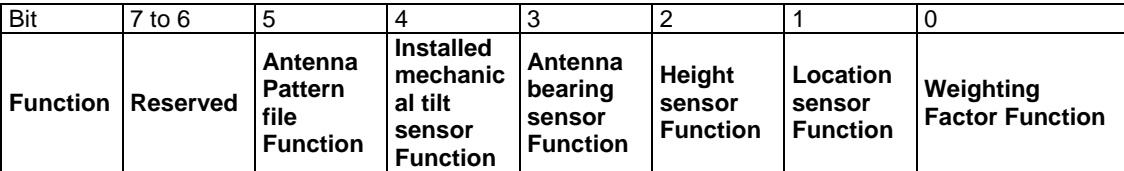

On receipt of the initiating message, the RAE shall respond with the function flags and parameters indicating the supported functionality of the addressed RAE unit.

Bits are numbered from 0...7, bit number 0 set to 1 represents the value 0x01. Bit number 1 set to 1 represents the value 0x02. Bit number 2 set to 1 represents the value 0x04. Bit number 3 set to 1 represents the value 0x08. Bit number 4 set to 1 represents the value 0x10. Bits number from 0 to 4 set to 1 represents the value 0x1F. Bit value 0 represents function is not supported. Bit value 1 represents function is supported. Reserved bits shall be set to zero.

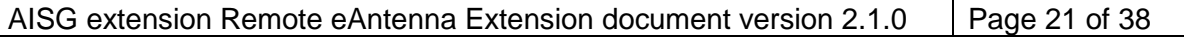

29<sup>th</sup> of January, 2013

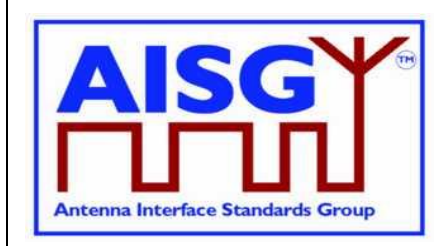

### <span id="page-21-0"></span>**Annex A: Assigned fields for smart antenna information - including weighting factors (Normative)**

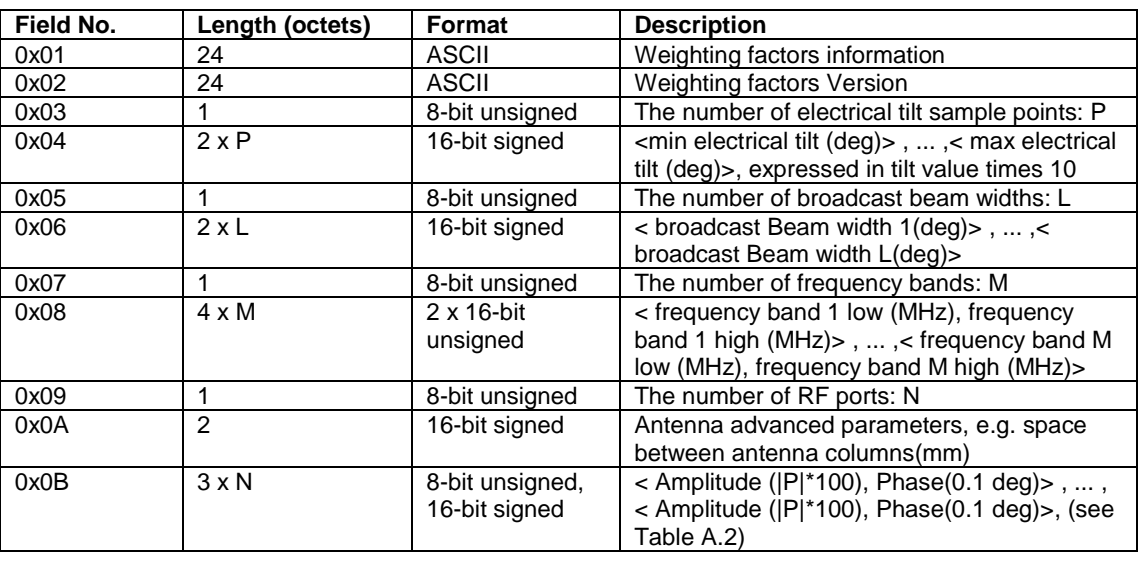

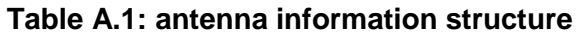

**Note**: The weighting factor file contains one set of weighting factors for each of the L x M x N combinations of broadcast beam widths, frequency bands and electrical tilt value. The amplitude value P refers to the far field power level in W normalized to the maximum value in the pattern

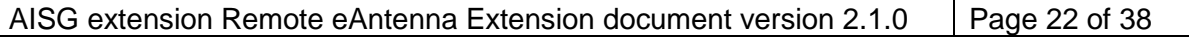

29<sup>th</sup> of January, 2013

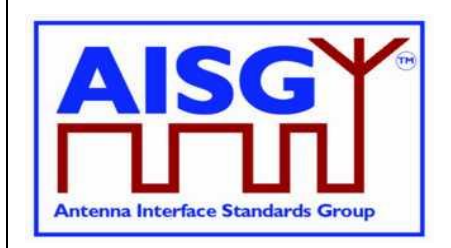

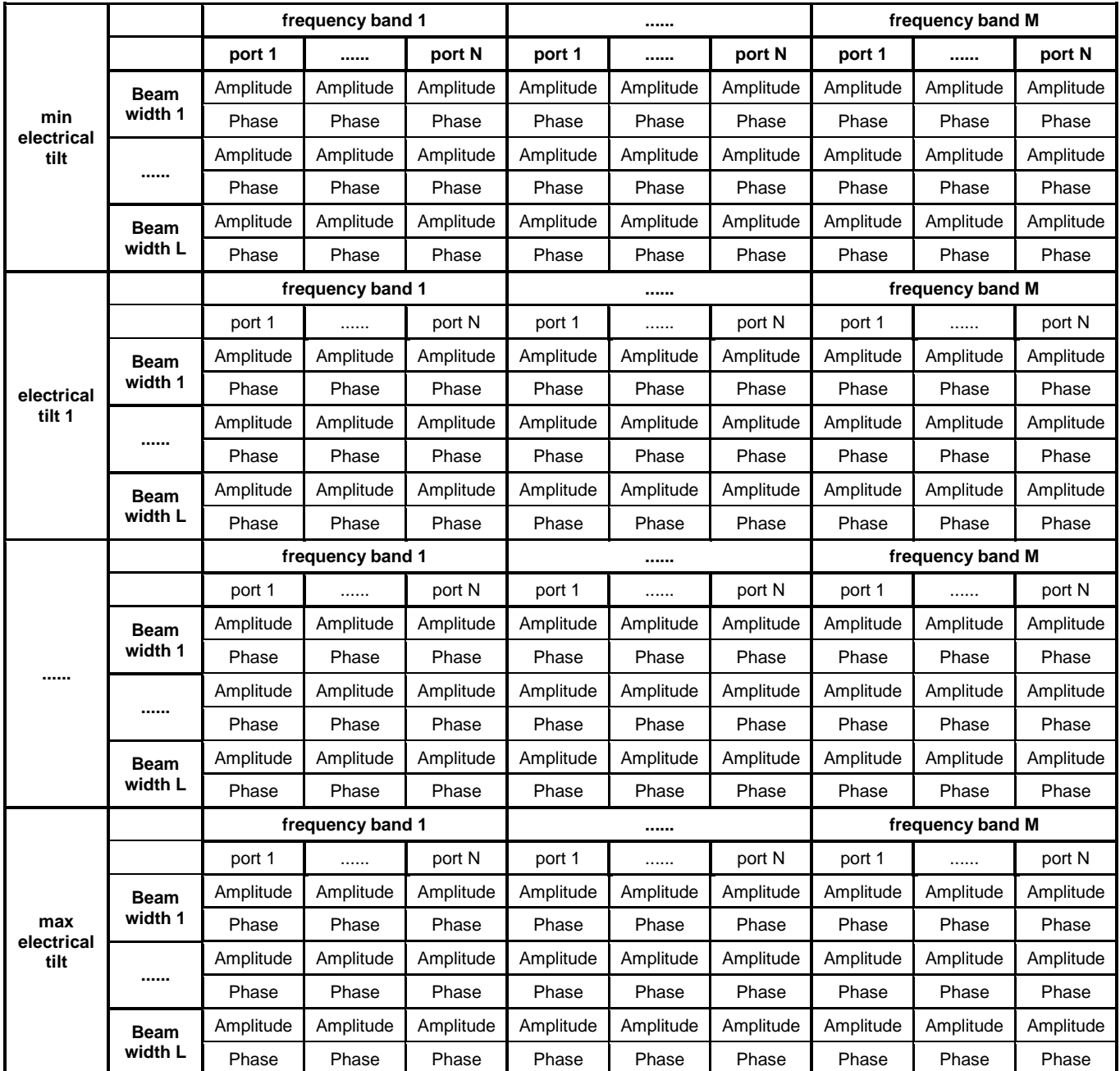

#### **Table A.2: weighting factors data relation**

NOTE: Electrical tilts are sampled discretely in table A.2. If the electrical tilt required by primary device is not in table A.2, then RAE shall calculate and report a value according to the data in table A.2.

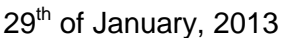

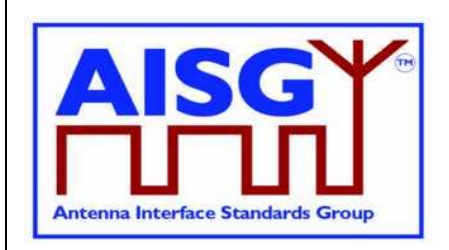

<span id="page-23-0"></span>**Annex B: Procedure sequence for file download and get weighting factor (Normative)**

**B.1 Procedure sequence for set weighting factors to a secondary device**

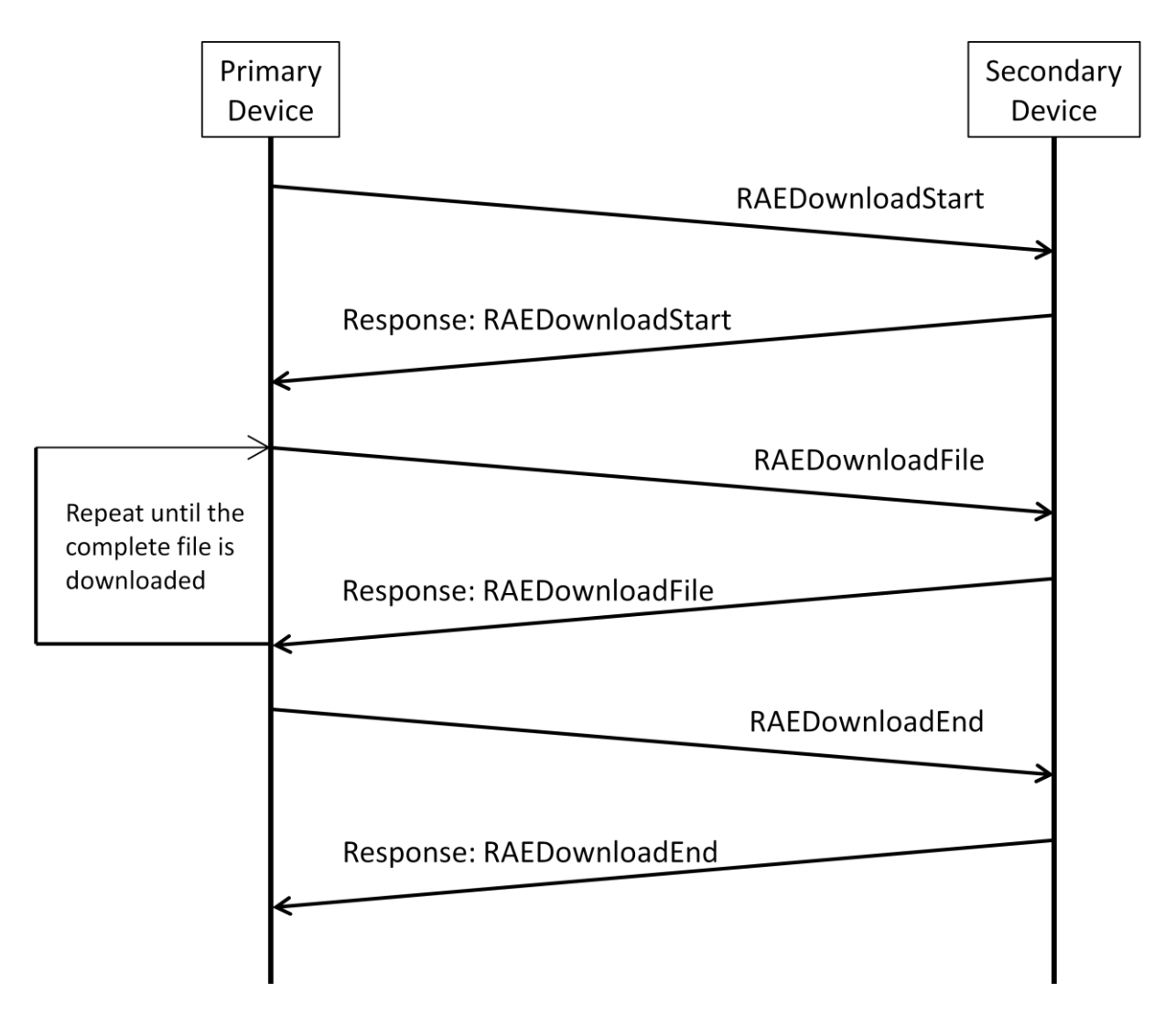

Figure B.1: Procedure sequence for RAE Download File

The data content of the RAE Download File message is implementation specific but it is recommended to support a file validity feature that shall minimize the risk of downloading faulty or invalid file.

AISG extension Remote eAntenna Extension document version 2.1.0 Page 24 of 38

29<sup>th</sup> of January, 2013

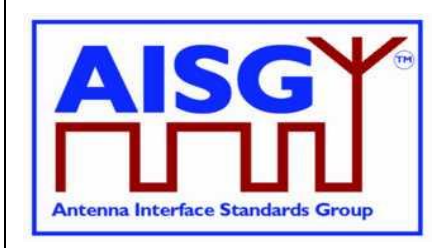

### **B.2 Procedure sequence for Get Weighting Factors from a secondary device**

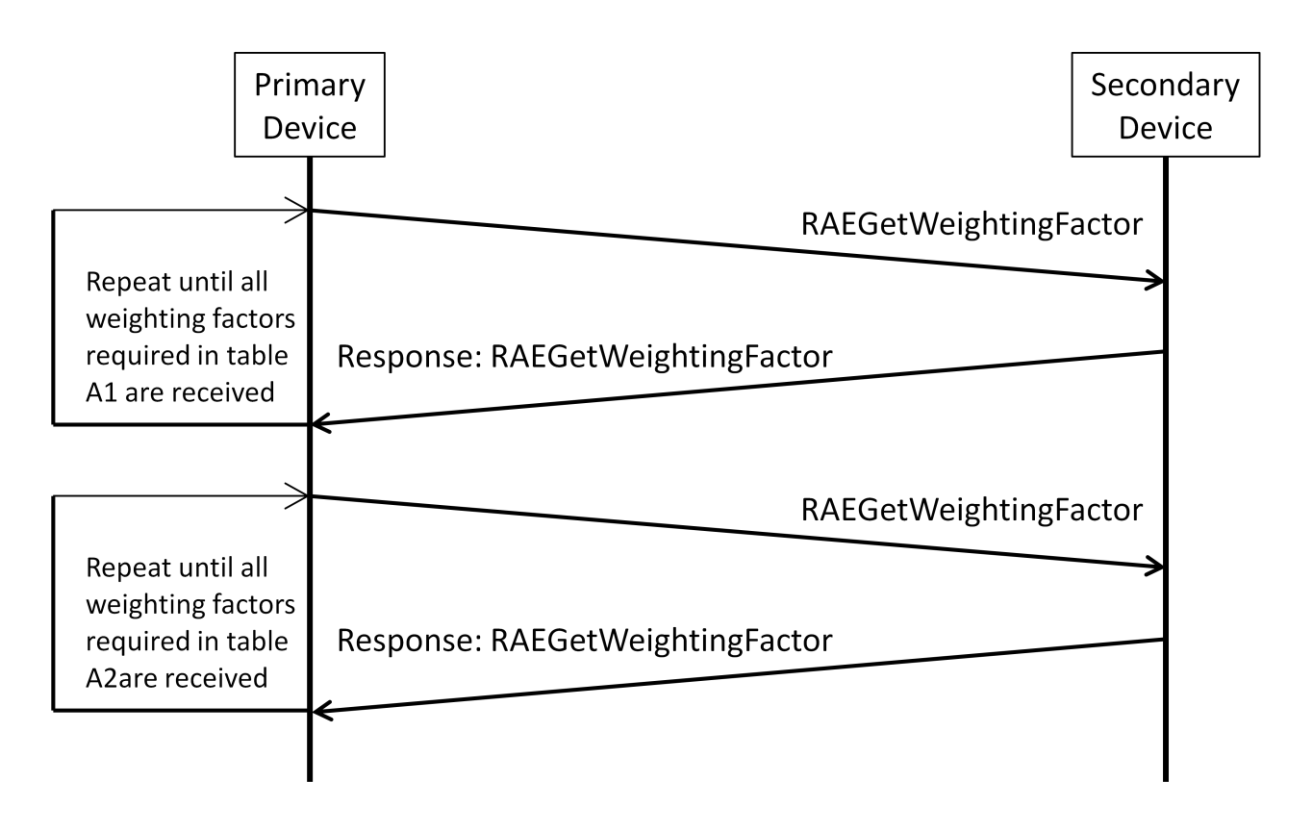

Figure B.2: Procedure sequence for Get Weighting Factors

First, the primary device shall send the command RAEGetWeightingFactor with field number 0x01 to 0x0A to the secondary device. The secondary device shall return the corresponding field number and field value, see Table A.1.

Then, the primary device shall send the command RAEGetWeightingFactor with field number 0x0B and include the electrical tilt, broadcast beam width and frequency band for which the weighting factors are inquired. The secondary device shall return the field number and the weighting factors.

29<sup>th</sup> of January, 2013

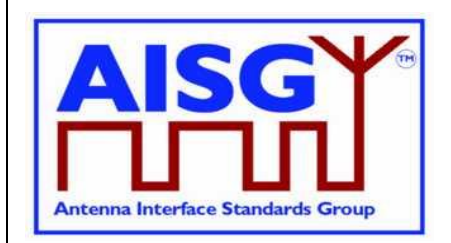

#### **B.3 Example for getting antenna weighting factors**

The antenna weighting factors data in Table 2.1 are shown as part in table B.1 and table B.2, table B.1 and table B.2 are stored in the RAE device. A base station shall send RAEGetWeightingFactor command with field 0x01~0x0A to query the weighting factors information after the base station has connected to the RAE, then the RAE shall return the information highlighted in the table below:

**The weighting factors of a broad range TD Smart Antenna @65°Broadcast Beam width** 

| Vendor name                      | Vendor x             |   |                                                              |      |       |   |      |      |        |
|----------------------------------|----------------------|---|--------------------------------------------------------------|------|-------|---|------|------|--------|
| Electrical tilt                  | $\mathbf{0}^{\circ}$ |   |                                                              |      |       |   |      |      |        |
| <b>Broadcast Beam width: 65°</b> |                      |   |                                                              |      |       |   |      |      |        |
| Frequency                        |                      |   |                                                              |      |       |   |      |      | Port 8 |
| Range/port                       |                      |   | Port 1   Port 2   Port 3   Port 4   Port 5   Port 6   Port 7 |      |       |   |      |      |        |
| 1880M~1920M                      | Amplitude IPI        | 0 | 0.45                                                         | 1.00 | 1.00  | 0 | 0.45 | 1.00 | 1.00   |
|                                  | <b>Phase</b>         |   |                                                              |      | 179.0 | 0 |      | 0    | 179.0  |

TD\_Smart\_Antenna

Ver001

- 3 electrical tilt sample points: 0.0°, 3.0°, 6.0°
- 3 broadcast Beam widths: 30°, 65°, 90°
- 2 frequency bands: 2010~2025MHz, 1880~1920MHz
- 8 RF ports
- 70 mm space between antenna columns

The base station can check the antenna with the information above:

To query e.g. the weighting factors value of 0 deg tilt, 65 deg broadcast beam width, 1880~1920MHz frequency band, the base station will send RAEGetWeightingFactor command with field 0x0B and the field values 0, 65, 0x80, 0x07. The RAE will look up table B.2 and return the values: 0, 0, 45, 0, 100, 0, 100,1790, 0, 0, 45, 0, 100, 0, 100, 1790.

29<sup>th</sup> of January, 2013

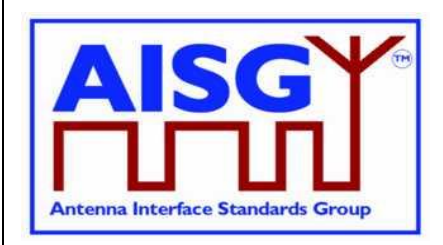

#### **Table B.1: Weighting factors file structure**

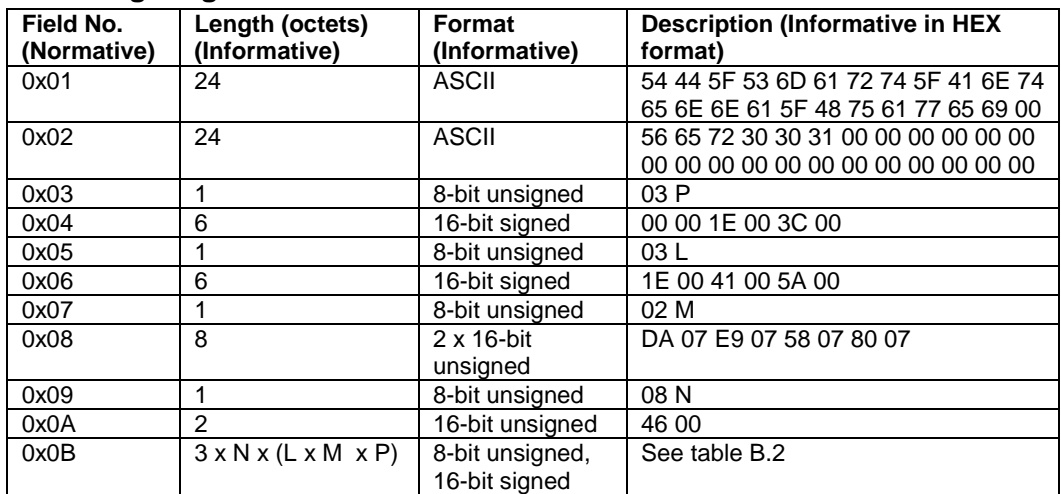

#### **Table B.2: Weighting factors data relation (HEX format)**

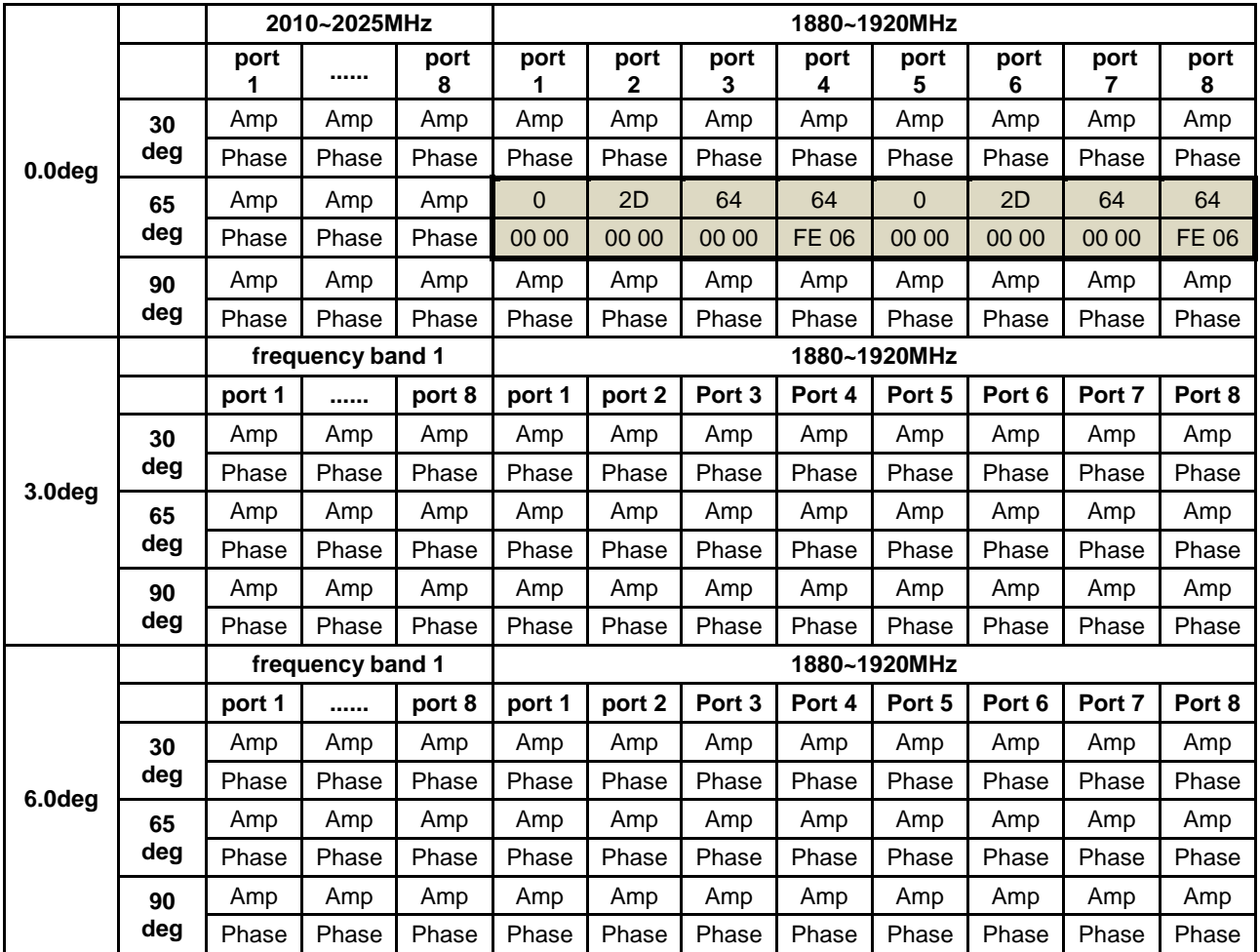

AISG extension Remote eAntenna Extension document version 2.1.0 Page 27 of 38

29<sup>th</sup> of January, 2013

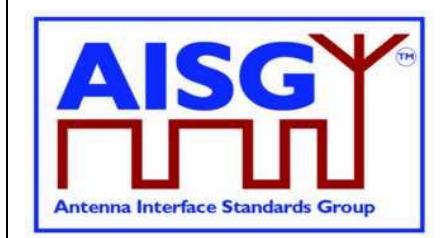

#### **B.4 Antenna Pattern Introduction**

Antenna Pattern Information can be stored in the RAE device.

#### **Table B.3: Antenna Pattern data format**

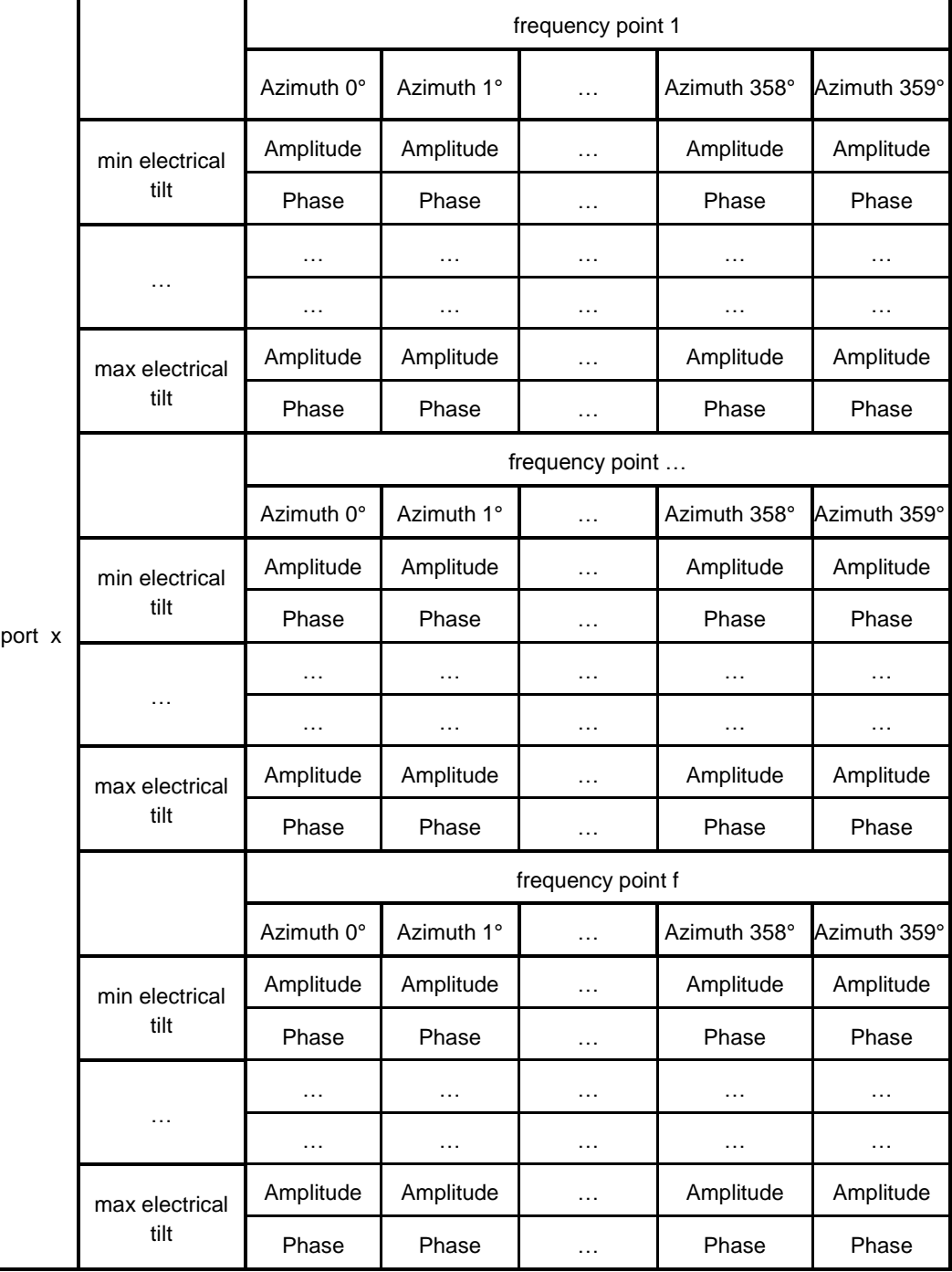

29<sup>th</sup> of January, 2013

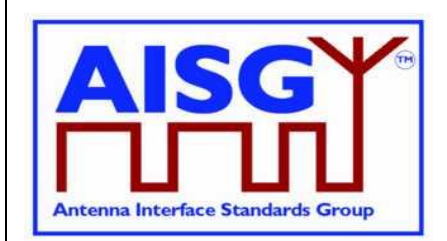

**Note:** This pattern information is a 2D pattern in different frequency points and electrical tilts, which contains the amplitude and phase. The angle of the electrical tilt is an integer ranging from the minimum supported electrical tilt to the maximum supported electrical tilt as given in table [8.3.](#page-8-5)2. The azimuth value is form 0° to 359°, and the step size of azimuth is 1°.

#### **B.5 Antenna Pattern File format for reference**

Antenna Pattern Information can be stored in the RAE device. As shown in table B5.1, each pattern is mapped to a specific frequency point of port x. The amplitude value E refers to the linear far field strength (V/m) normalized to the maximum value in the pattern

|        |                        | frequency point 1 |            |           |              |              |  |
|--------|------------------------|-------------------|------------|-----------|--------------|--------------|--|
| port x |                        | Azimuth 0°        | Azimuth 1° | $\ddotsc$ | Azimuth 358° | Azimuth 359° |  |
|        | min electrical<br>tilt | Amplitude         | Amplitude  | .         | Amplitude    | Amplitude    |  |
|        |                        | Phase             | Phase      | $\cdots$  | Phase        | Phase        |  |
|        | $\cdots$               | $\cdots$          | $\cdots$   | $\cdots$  | $\cdots$     | $\ddotsc$    |  |
|        |                        | $\cdots$          | $\ddotsc$  | $\cdots$  | $\cdots$     | $\ddotsc$    |  |
|        | max electrical<br>tilt | Amplitude         | Amplitude  | .         | Amplitude    | Amplitude    |  |
|        |                        | Phase             | Phase      | .         | Phase        | Phase        |  |
|        |                        | frequency point   |            |           |              |              |  |
|        |                        | Azimuth 0°        | Azimuth 1° | $\ddotsc$ | Azimuth 358° | Azimuth 359° |  |
|        | min electrical<br>tilt | Amplitude         | Amplitude  | $\cdots$  | Amplitude    | Amplitude    |  |
|        |                        | Phase             | Phase      | .         | Phase        | Phase        |  |
|        | $\cdots$               | $\cdot$           | $\cdots$   | .         | .            | $\ddotsc$    |  |
|        |                        | $\cdots$          | $\cdots$   | .         | .            | $\ddotsc$    |  |
|        | max electrical<br>tilt | Amplitude         | Amplitude  | $\ddotsc$ | Amplitude    |              |  |
|        |                        | Phase             | Phase      | .         | Phase        | Phase        |  |
|        |                        | frequency point f |            |           |              |              |  |
|        |                        | Azimuth 0°        | Azimuth 1° | $\cdots$  | Azimuth 358° | Azimuth 359° |  |

**Table B5.1: Antenna Pattern data format < Amplitude (|E|\*100), Phase (0.1 deg)>**

29<sup>th</sup> of January, 2013

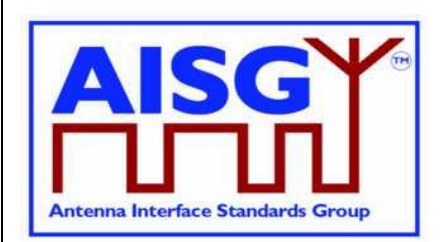

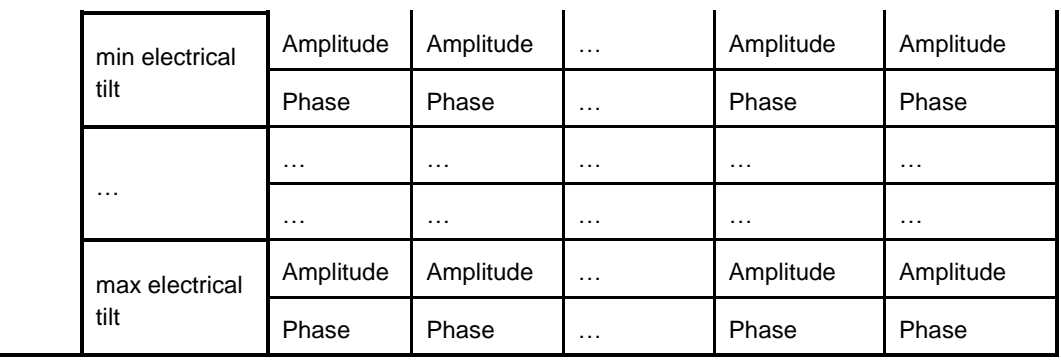

This pattern is a 2D pattern in different frequency points and electrical tilts, which contains amplitude and phase. The sample points of the electrical tilt values are integer values ranging between the min electrical tilt and max electrical tilt of the antenna as referenced in table A.1, field 0x04. The azimuth value ranges from 0°to 359°, and the step length of azimuth is 1°. As shown below, 0°direction of azimuth is the antenna reference axis x.

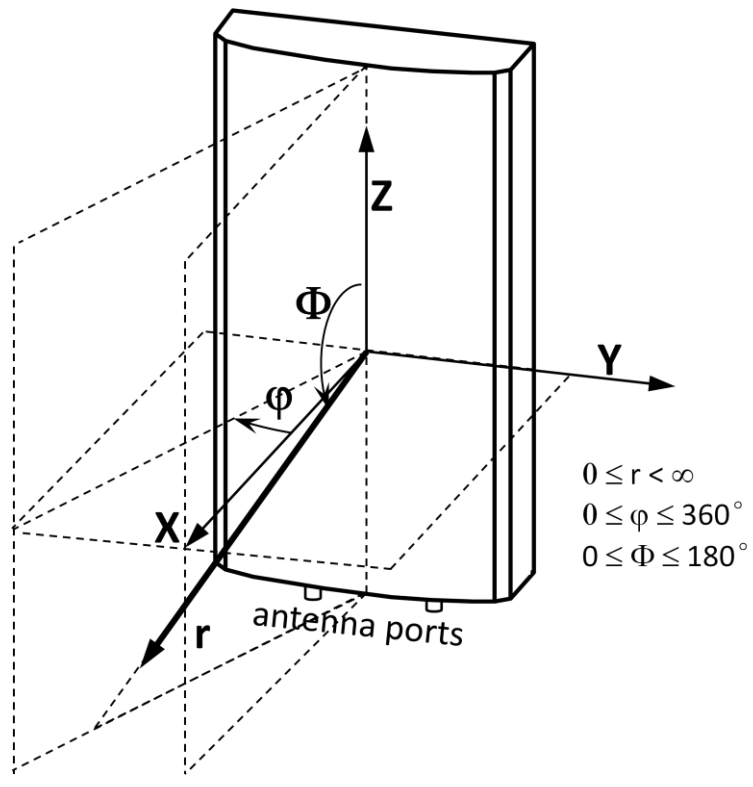

Figure B5.1: Antenna spherical coordinates

29<sup>th</sup> of January, 2013

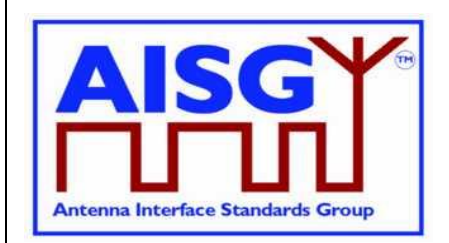

#### **Pattern structure**

An antenna pattern of port x is described above. According to binary storage format, the pattern structure includes two parts, as shown in Table B5 2.

Table B5.2: Pattern file structure

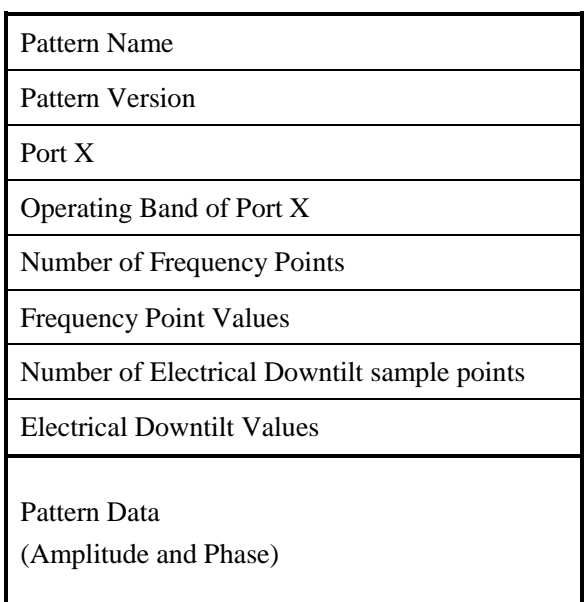

#### **Pattern File Format**

A antenna pattern file may contain one or more port patterns. Figure B.5.3 shows, an entire pattern file format for reference, ach pattern from port 1 to port N has the same structure as described above.

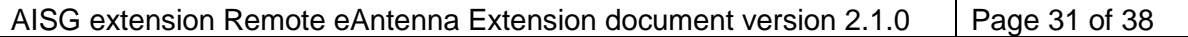

29<sup>th</sup> of January, 2013

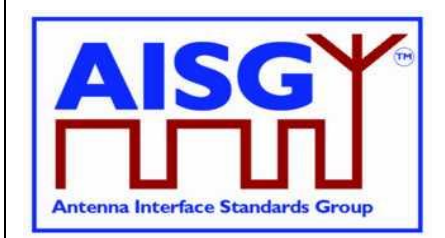

Table B.5.3: Pattern file format

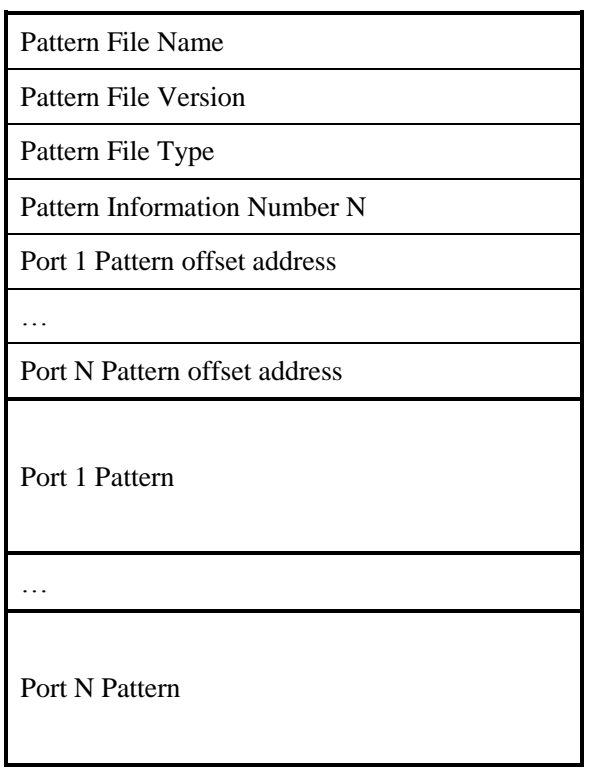

29<sup>th</sup> of January, 2013

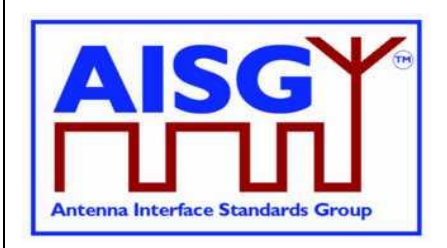

### <span id="page-32-0"></span>**Annex C: A sample of a broadcast beam weighting factors file (Informative)**

#### **Weighting factors file structure**

The structure of the weighting factors file is a black-box for the primary device, and the file structure is flexible for every RAE device. However, RAE devices must comply with the commands of the RAE specific protocol. Based on the commands of the RAE specific protocol, the primary device can get the weighting factors by communicating with the RAE device.

The structure of the weighting factors file which we designed includes two primary parts: The weighting factor header and the weighting factor data. It is shown as follow:

#### **Table C1: Example of the weighting factors file structure**

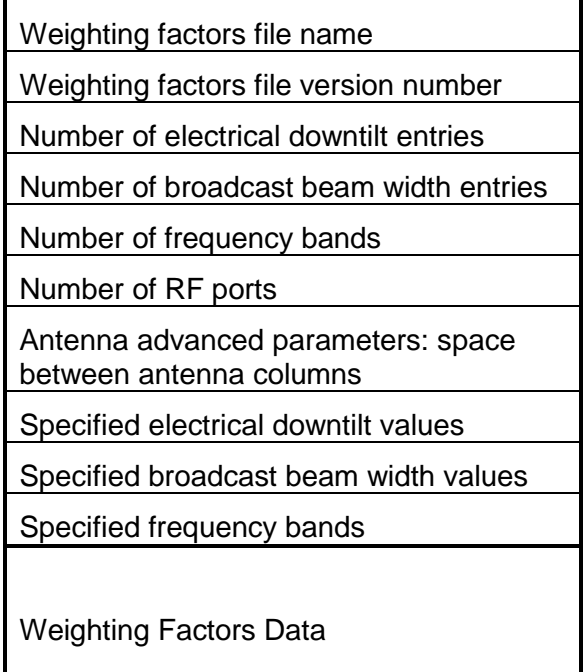

29<sup>th</sup> of January, 2013

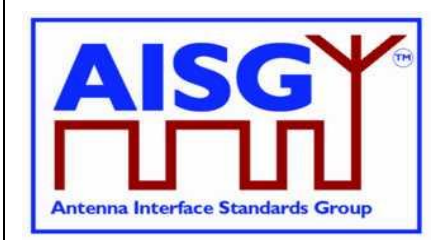

#### **Weighting factors information**

In the example, weighting factors file information include:

Weighting factors file name: HW\_TD\_WT\_DEMO Weighting factors file version number: Ver001 Number of electrical downtilt entries: 4 Number of broadcast beam width entries: 2 Number of frequency bands: 3 Number of RF ports: 8 Antenna advanced parameters: space between antenna columns: 70 mm Specified electrical downtilt values: 0, 40, 70, 90 (0.1 deg) Specified broadcast beam width values: 30, 65 deg Specified frequency bands: 1880~1920, 2010~2025, 2500~2690 MHz Weighting factors data

#### **Rules of data storage**

Little endian order is used for storage, octet align without pad data.

The weighting factors data consist of an amplitude value (1 octet) and a phase value (2 octets). The weighting factors table is four-dimensional, comprising electrical downtilt, broadcast beam width, frequency band number and RF port number as the dimensions.

The four-dimensional weighting factor data is sequential for storage in the weighting factors file.

For example, in the weighting factor file, the data Amplitude[i][j][k][l](1Octet) is stored in octet at the position of data[t], and the Phase[i][j][k][l](2Octets) is stored at the position of data[t+1](low part) and data[t+2](high part). The parameter i, j, k and I represent the 4 dimensions of downtilt, beam width, frequency and port number. The value of t is computed as:

t = HEAD+[(i\*beam\_num\*freq\_num+j\*freq\_num+k)\*port\_num+l]\*3(Octet)

Note: beam num, freq num and port num are the total number of broadcast beam width entries, number of frequency band entries and number of RF ports, and HEAD is the length of the weighting factor file head.

In this given example, the HEAD is 78 Octet, and the Weighting Data are 4x2x3x8x3octets=576 Octet, the complete file size is 654 Octet.

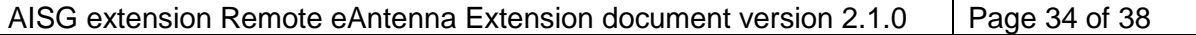

29<sup>th</sup> of January, 2013

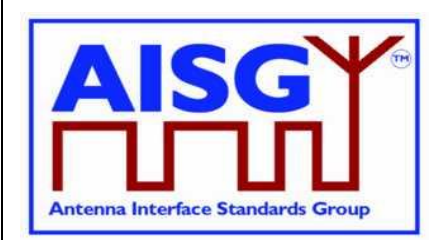

**Parse weighting factors file (Example)**

#### **Weighting factor header**

- 1: Weighting factors file name: HW\_TD\_WT\_DEMO
- 2: Weighting factors file version number: Ver001
- 3: Number of electrical downtilt entries: 4 Number of broadcast beam width entries: 2 Number of frequency bands: 3 Number of RF ports: 8 Antenna advanced parameters: space between antenna columns [mm]: 70 (46 HEX).
- 4: Specified electrical downtilt values [0.1 deg]: 0, 40, 70, 90
- 5: Specified broadcast beam width values [deg]: 30, 65 [1E HEX, 41 HEX]
- 6: Specified frequency bands [MHz]: 1880~1920, 2010~2025, 2500~2690

#### **Weighting factor data (Normalized power amplitude in [%], phases in [deg]**

7: Weighting factors data for downtilt 0 (0.1 deg), broadcast beam width 30 deg, frequency band 1880~1920 MHz.

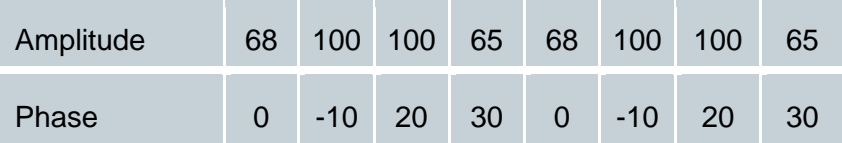

8: Weighting factors data for downtilt 0 (0.1 deg), broadcast beam width 30 deg, frequency band 2010~2025 MHz.

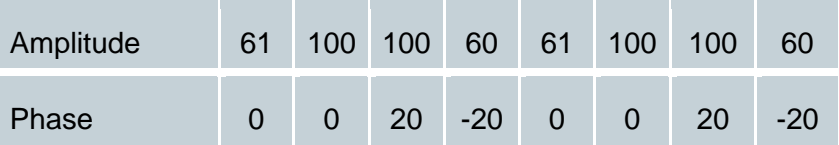

29<sup>th</sup> of January, 2013

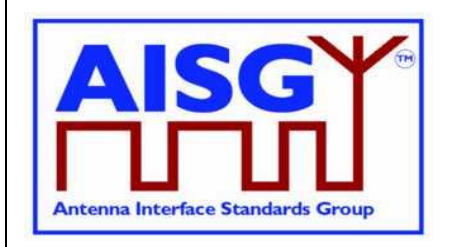

9: Weighting factors data for downtilt 40 (0.1 deg), broadcast beam width 65 deg, frequency band 2500~2690 MHz.

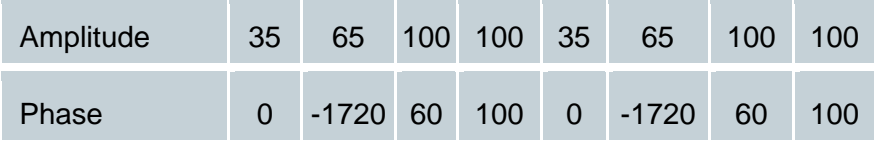

10: Weighting factors data for downtilt 90 (0.1 deg), broadcast beam width 65 deg, frequency band 2500~2690 MHz.

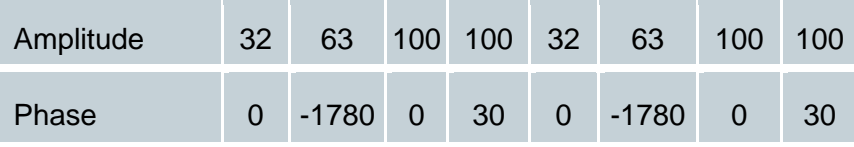

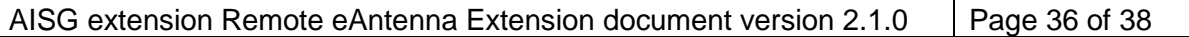

29<sup>th</sup> of January, 2013

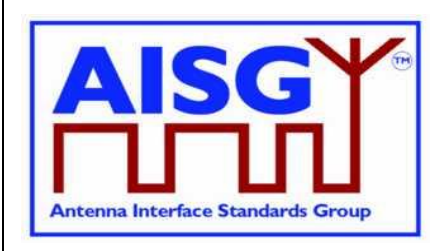

### <span id="page-36-0"></span>**Annex D: File Types for RAE Upload and Download Procedures (Normative)**

#### **Table D.1: File Types for Secondary Devices**

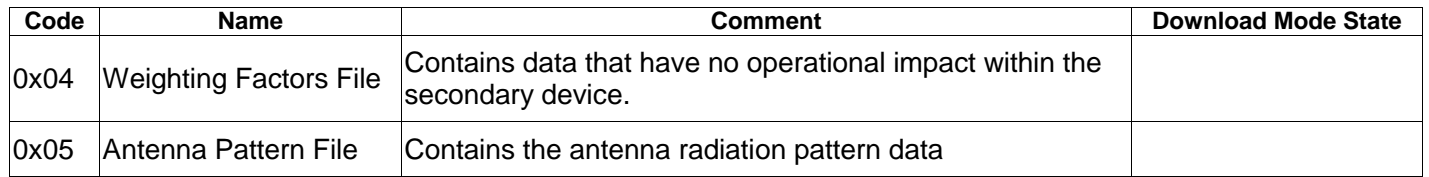

Note: RAE uses file types 0x04 and 0x05. Other file types are described for sake of completeness.

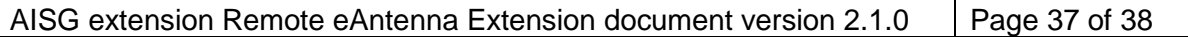

### **AISG Extension: Remote eAntenna Extension Standard No. AISG-ES-RAE v2.1.0** 29<sup>th</sup> of January, 2013

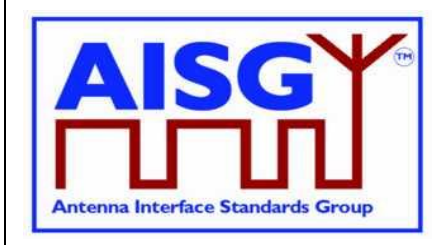

<span id="page-37-0"></span>**Annex E: Example of a beam forming antenna (Informative)**

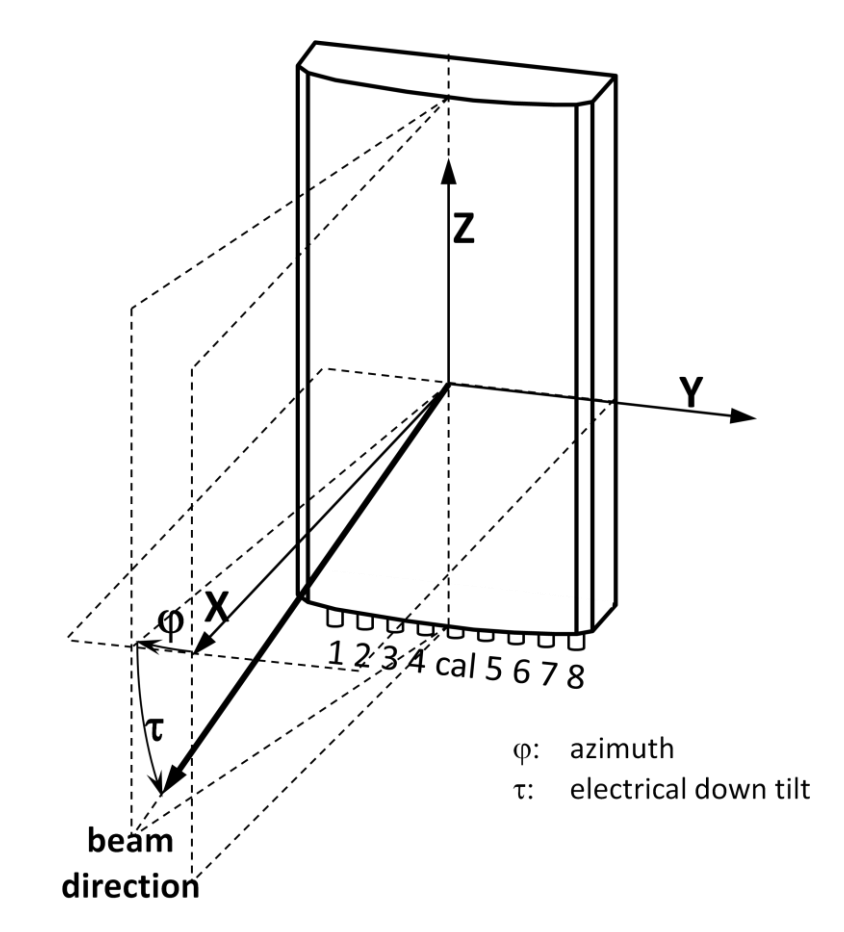

Figure E.1: Smart Antenna with 8 RF ports and 1 calibration port

Note: When using a beam forming antenna, the base station needs to be configured with the right weighting factor information to form the desired beam.

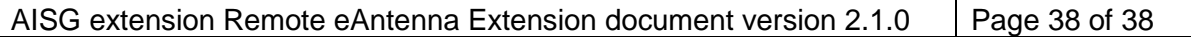